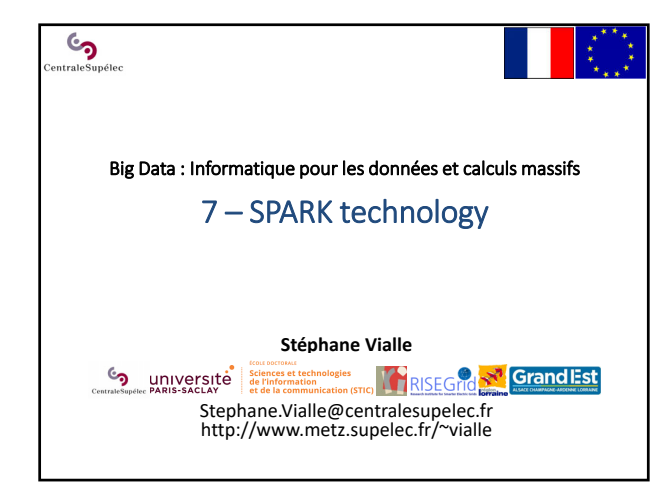

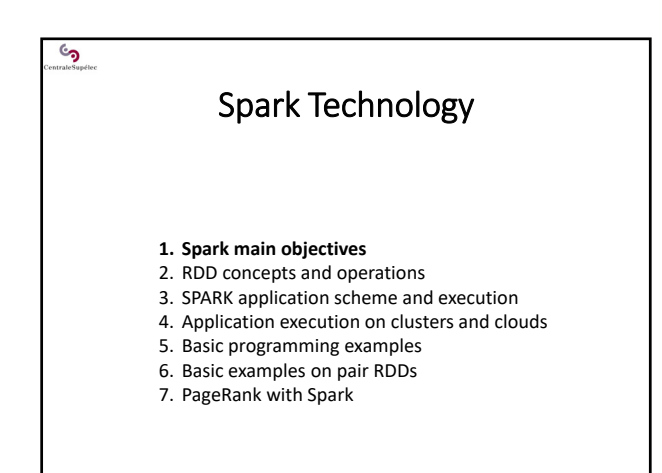

#### ్ర 1 ‐ Spark main objectives

#### **Spark has been designed:**

- To efficiently run iterative and interactive applications  $\rightarrow$  keeping data in-memory between operations
- To provide a low-cost fault tolerance mechanism
- $\rightarrow$  low overhead during safe executions
- $\rightarrow$  fast recovery after failure
- To be easy and fast to use in interactive environment Using compact *Scala* programming language
- To be « scalable »
- $\rightarrow$  able to efficiently process bigger data on larger computing clusters

#### **Spark is based on a distributed data storage abstraction:**

- − the « **RDD** » (*Resilient Distributed Datasets*)
- − compatible with many distributed storage solutions

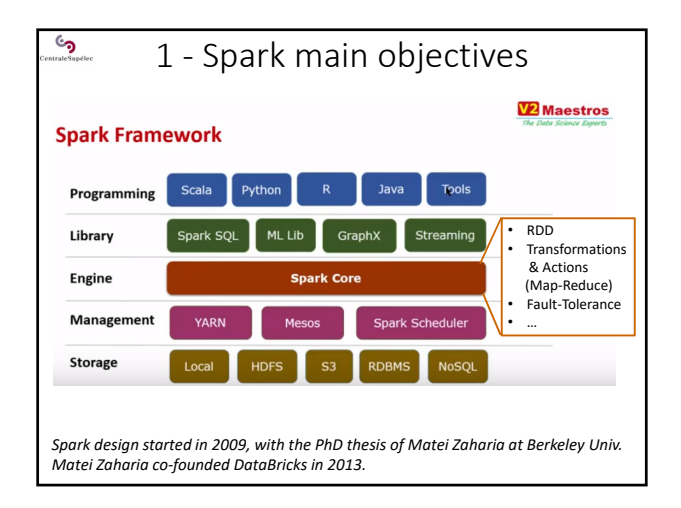

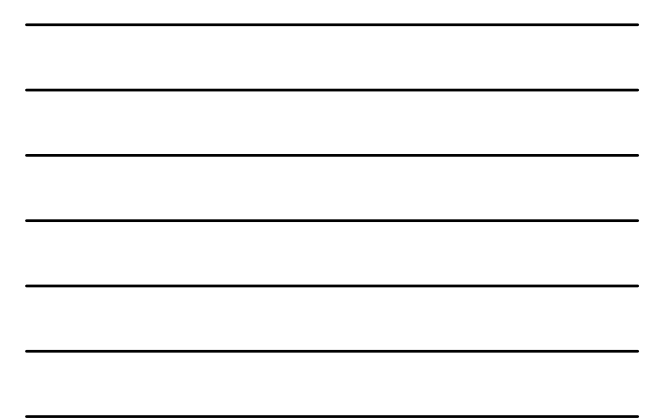

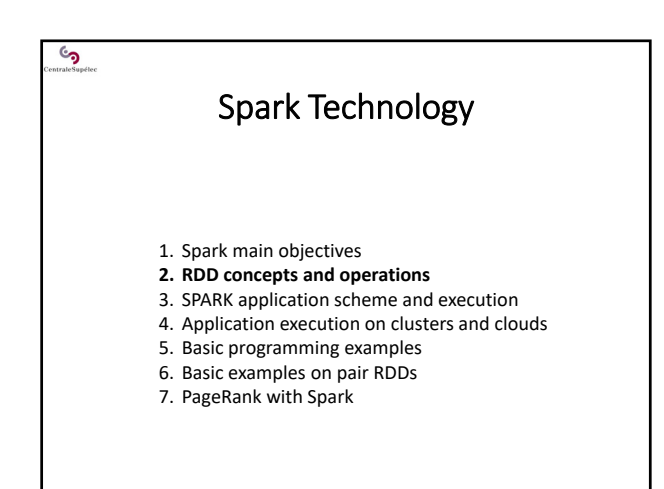

# $\frac{c_2}{2}$  - RDD concepts and operations

#### **A RDD (***Resilient Distributed Dataset***) is:**

#### • an immutable (read only) dataset

- a partitioned dataset
- usually stored in a distributed file system (like HDFS)

#### **When stored in HDFS:**

- − One RDD One HDFS file
- − One RDD partition block → One HDFS file block
- − Each RDD partition block is replicated by HDFS

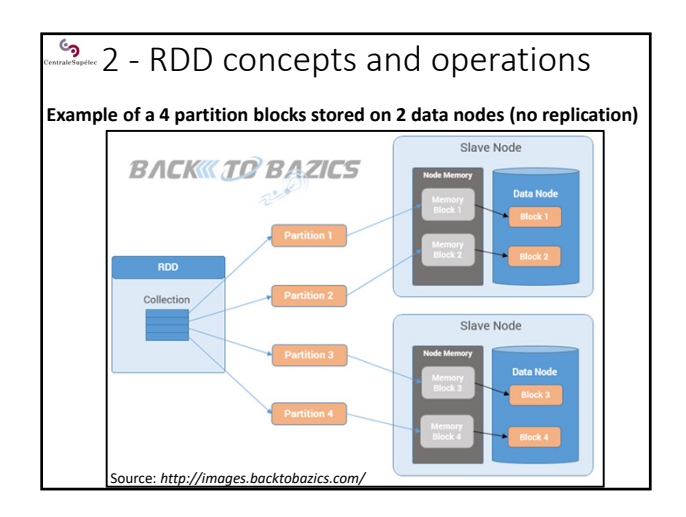

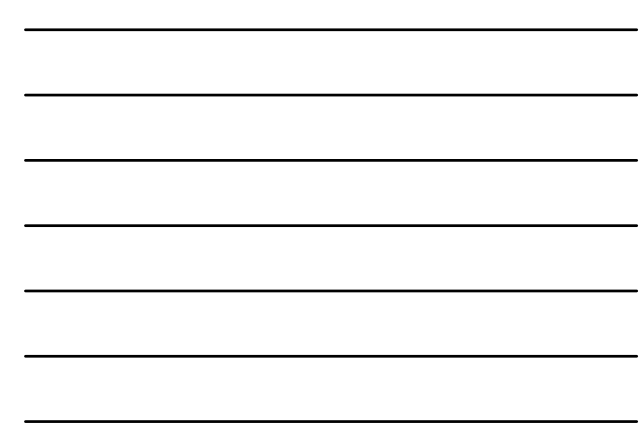

# <sup>6</sup> <sup>2</sup> - RDD concepts and operations

### **Initial input RDDs:**

- are usually created from distributed files (like HDFS files),
- Spark processes read the file blocks that become in‐memory RDD **Operations on RDDs:**

• Transformations : read RDDs, compute, and generate a new RDD • Actions : read RDDs and generate results out of the RDD world

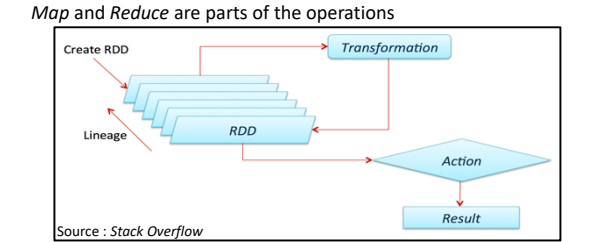

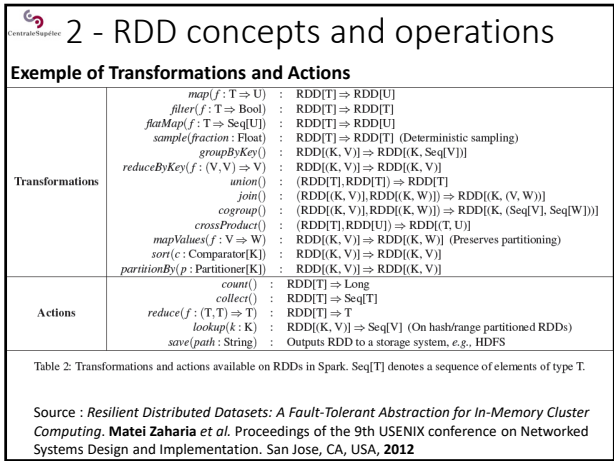

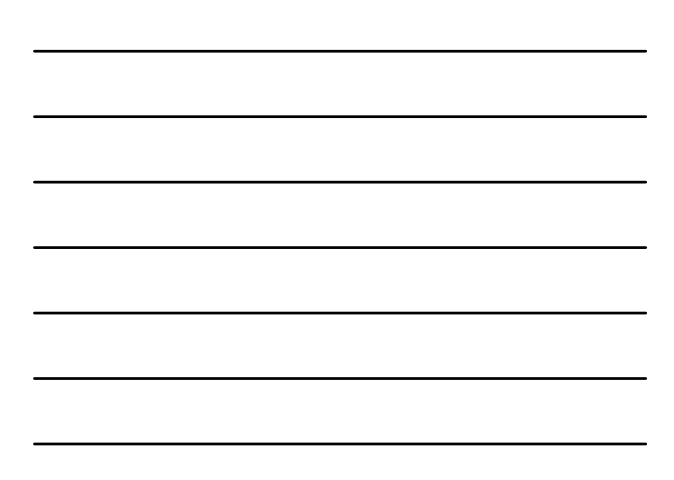

# $\sqrt[6]{\frac{1}{2} \cdot 2 - \text{RDD}}$  concepts and operations

#### **Fault tolerance:**

- Transformation are coarse grained op: they apply on all data of the source RDD
- RDD are read‐only, input RDD are not modified
- A sequence of transformations (a *lineage*) can be easily stored → In case of failure: Spark has *just* to re-apply the lineage of the

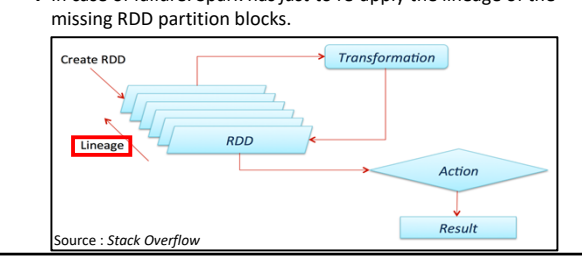

### $\frac{1}{2}$  - RDD concepts and operations

#### **5 main internal properties of a RDD:**

- A list of partition blocks **getPartitions()**
- A function for computing each partition block **compute(…)**
- A list of dependencies on other RDDs: parent RDDs and transformations to apply<br>getDependencies () **gdencies()**

#### **Optionally:**

- A Partitioner for key‐value RDDs: metadata specifying the RDD partitioning **partitioner()**
- A list of nodes where each partition block can be accessed faster due to data locality **getPreferredLocations(…)**

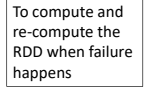

To control the RDD partitioning, to achieve co‐ partitioning…

To improve data locality with HDFS & YARN…

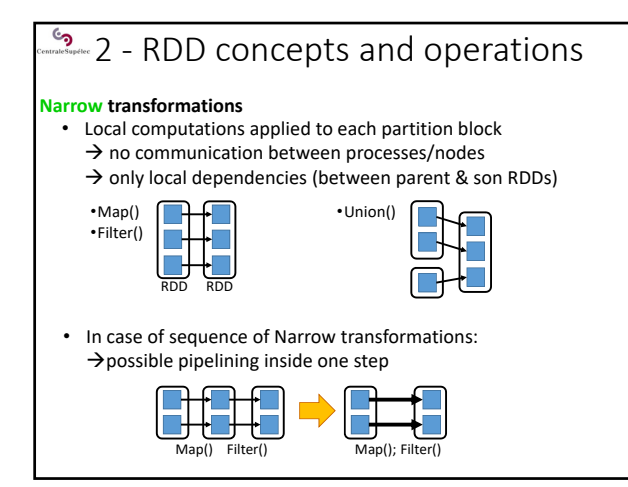

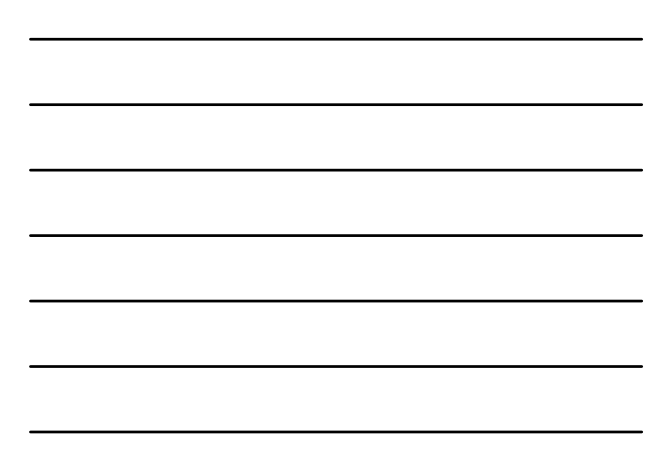

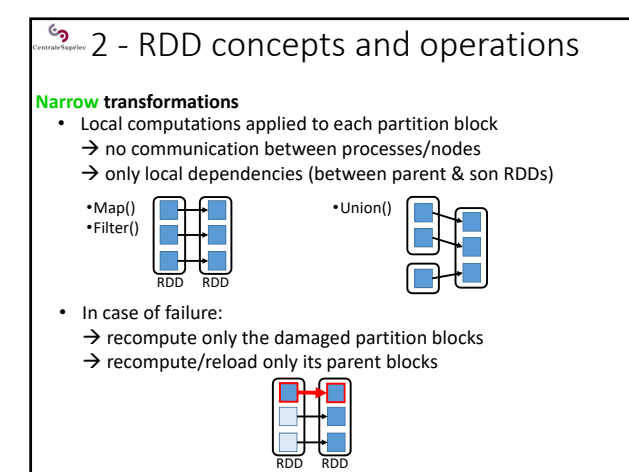

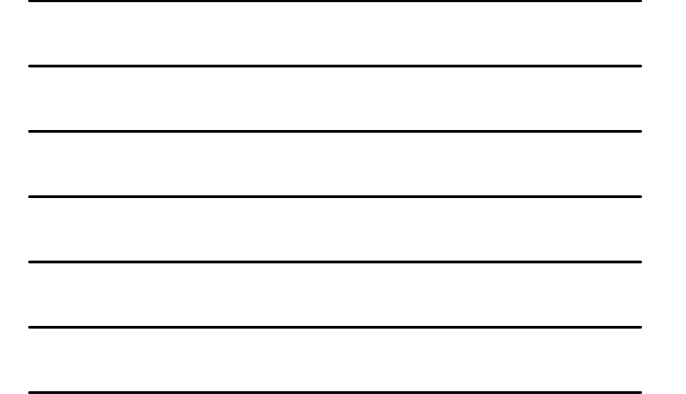

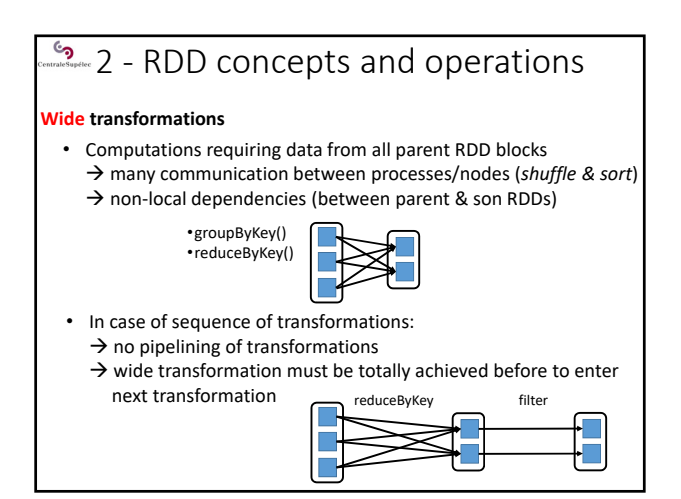

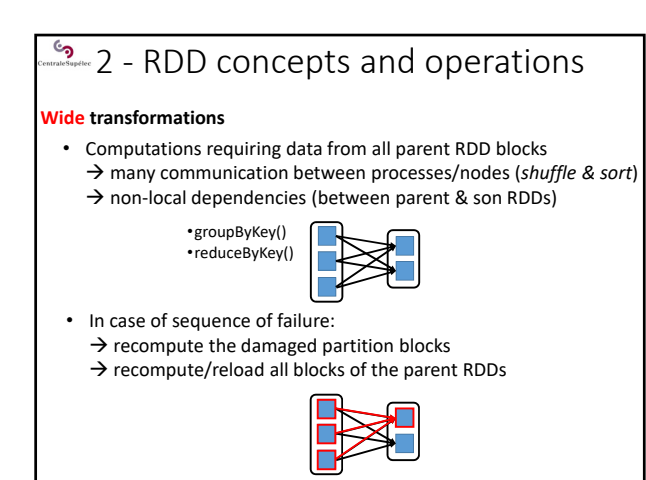

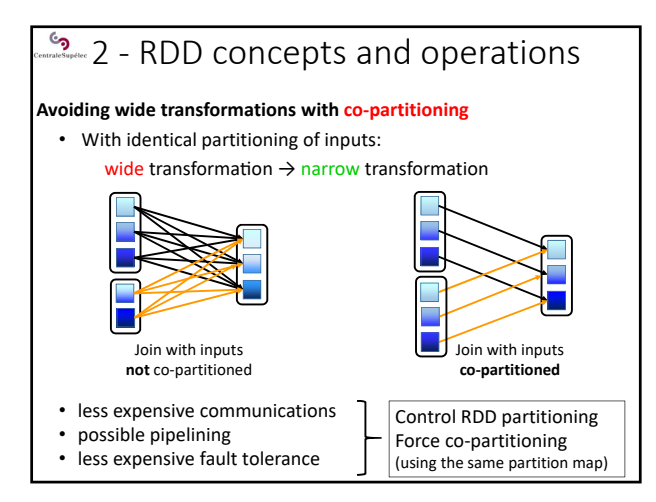

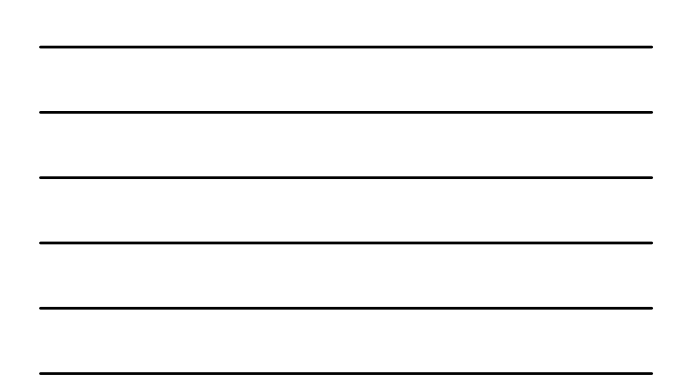

### $\sqrt[6]{\frac{1}{2}}$  2 - RDD concepts and operations

#### **Persistence of the RDD**

RDD are stored:

• in the memory space of the Spark Executors

• or on disk (of the node) when memory space of the Executor is full By default: an old RDD is removed when memory space is required (*Least Recently Used* policy)

- → An old RDD has to be re-computed (using its *lineage*) when needed again
- $\rightarrow$  Spark allows to make a « persistent » RDD to avoid to recompute it

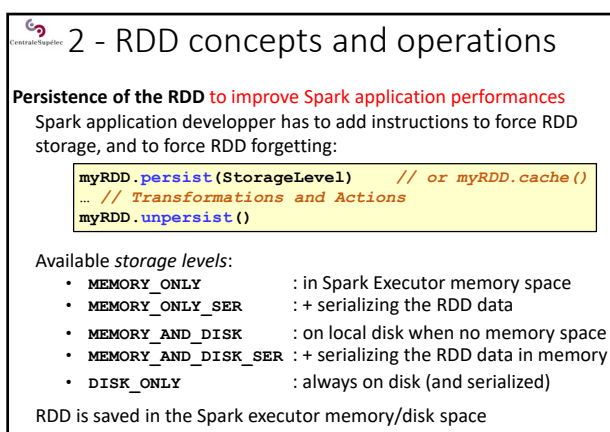

 $\rightarrow$  limited to the Spark session

# $\sqrt[6]{\frac{1}{2}}$  2 - RDD concepts and operations

#### **Persistence of the RDD** to improve fault tolerance

To face *short term failures*: Spark application developper can force RDD storage with replication in the local memory/disk of several Spark Executors

**myRDD.persist(storageLevel.MEMORY\_AND\_DISK\_SER\_2) …** *// Transformations and Actions* **myRDD.unpersist()**

To face *serious failures*: Spark application developper can checkpoint the RDD outside of the Spark data space, on HDFS or S3 or…

**myRDD.sparkContext.setCheckpointDir(***directory***) myRDD.checkpoint()**

**…** *// Transformations and Actions*

 $\rightarrow$  Longer, but secure!

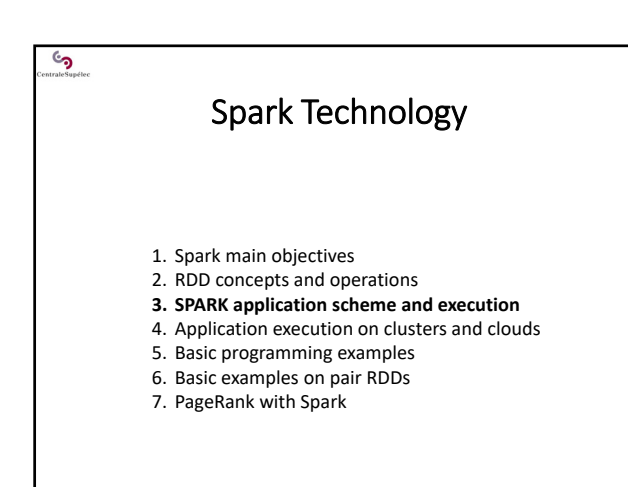

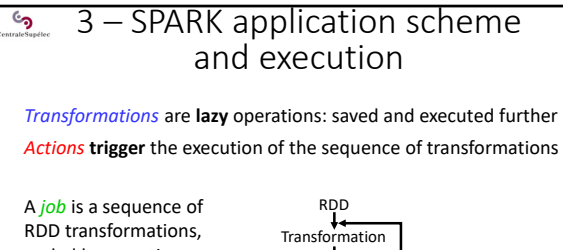

ended by an action

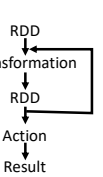

A *Spark application* is a set of jobs to run sequentially or in parallel

### 3 – SPARK application scheme <u>်</u> and execution The *Spark application driver* controls the application run • It creates the Spark context

- 
- It analyses the Spark program
- It creates a DAG of tasks for each job
- It optimizes the DAG
	- − pipelining narrow transformations
	- − identifying the tasks that can be run in parallel
- It schedules the DAG of tasks on the available worker nodes (the *Spark Executors*) in order to maximize parallelism (and to reduce the execution time)

#### 3 – SPARK application scheme  $\mathcal{S}$ and execution

The *Spark application driver* controls the application run

- It attempts to keep in‐memory the intermediate RDDs
	- $\rightarrow$  in order the input RDDs of a transformation are already in‐memory (ready to be used)
- A RDD obtained at the end of a transformation can be explicitely kept in memory, when calling the persist() method of this RDD (interesting if it is re‐used further).

### ි<br>උ

### Spark Technology

- 1. Spark main objectives
- 2. RDD concepts and operations
- 3. SPARK application scheme and execution
- **4. Application execution on clusters and clouds**
- 5. Basic programming examples
- 6. Basic examples on pair RDDs
- 7. PageRank with Spark

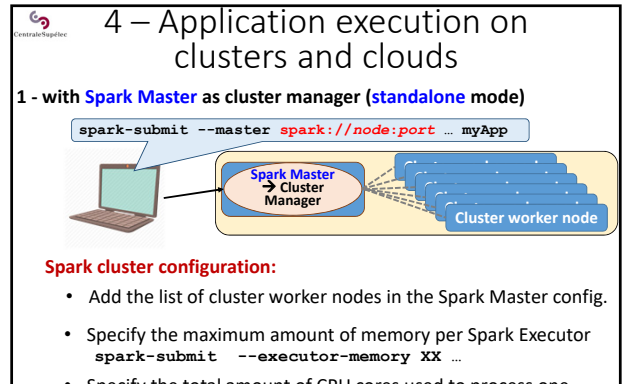

• Specify the total amount of CPU cores used to process one Spark application (through all its Spark executors) **spark-submit --total-executor-cores YY …**

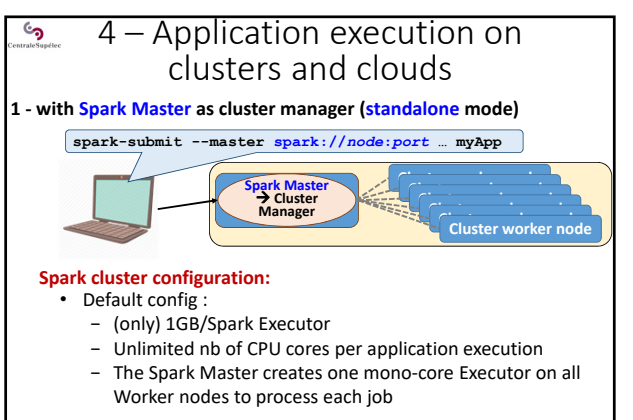

- You can limit the total nb of cores per job
- You can concentrate the cores into few multi‐core Executors

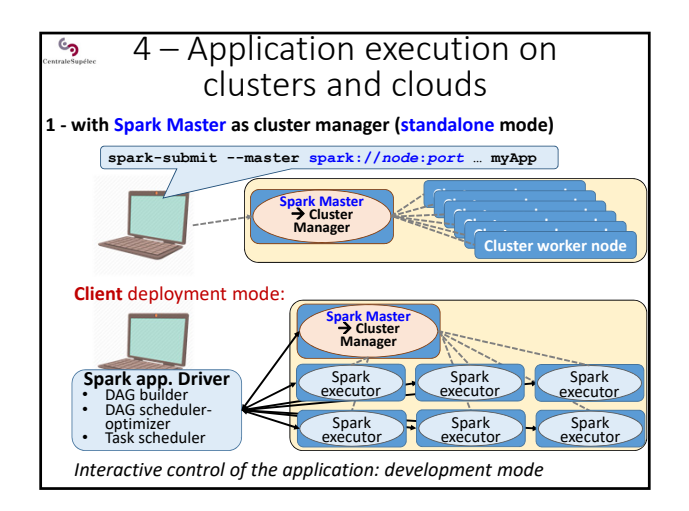

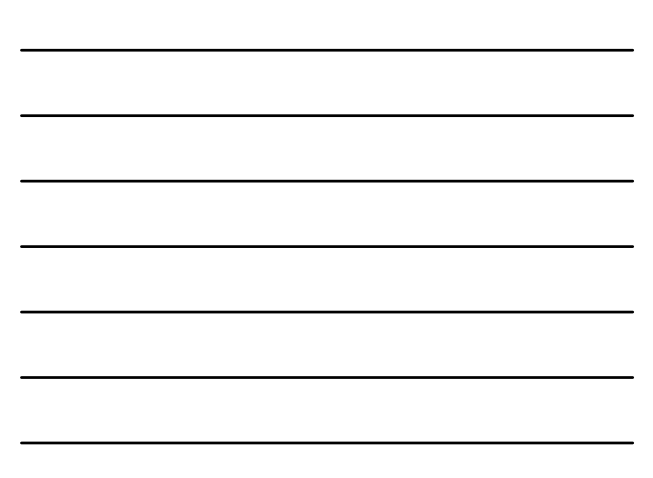

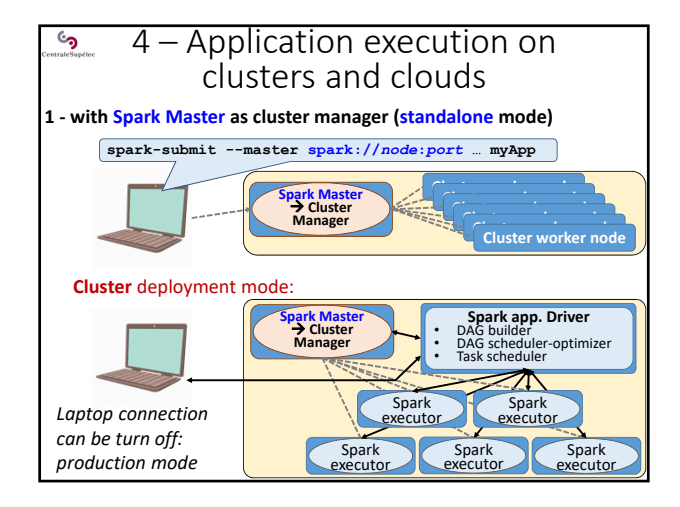

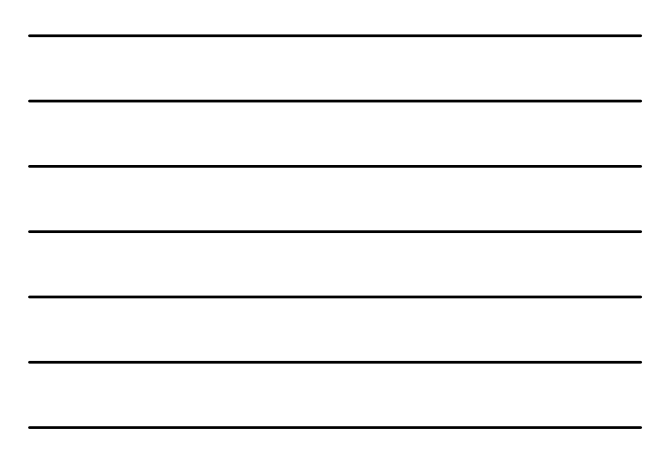

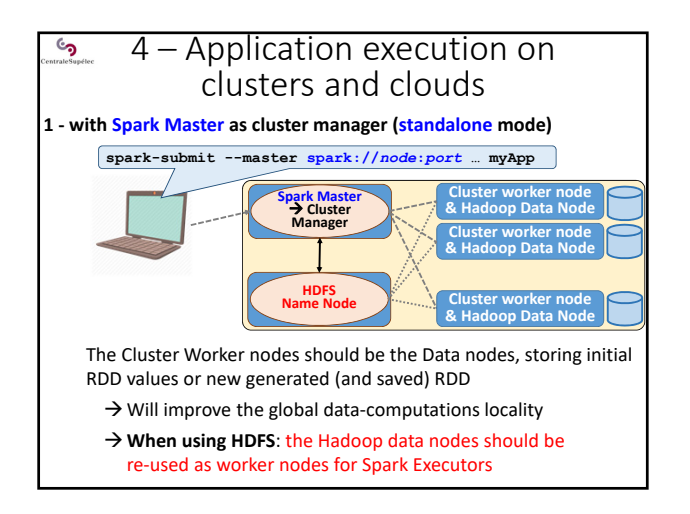

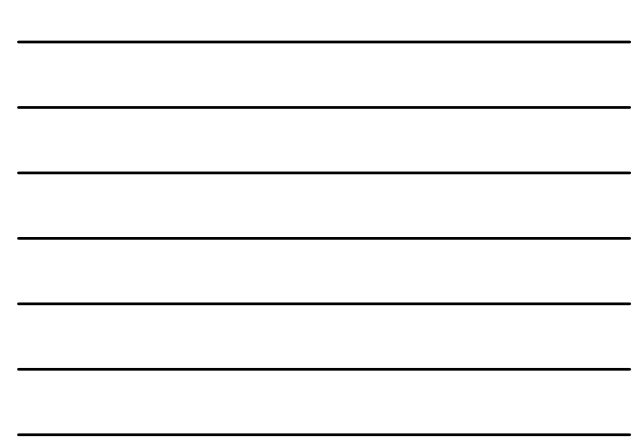

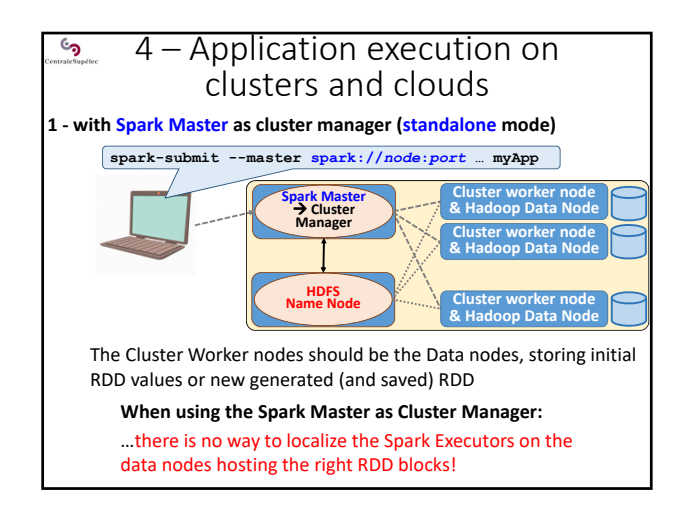

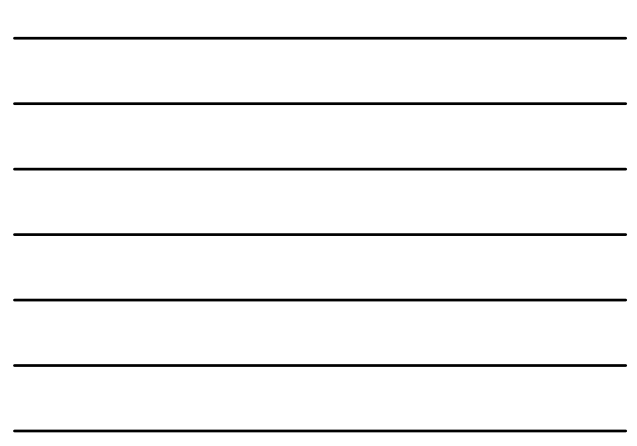

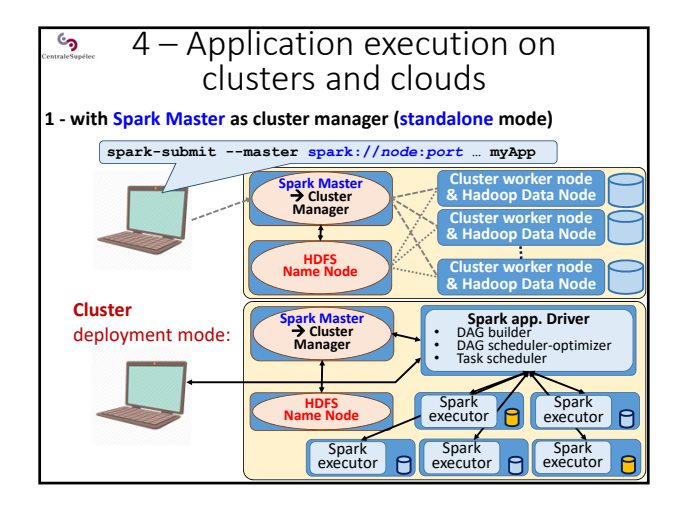

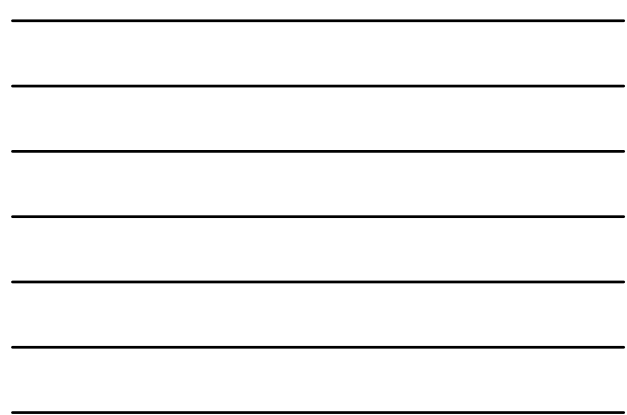

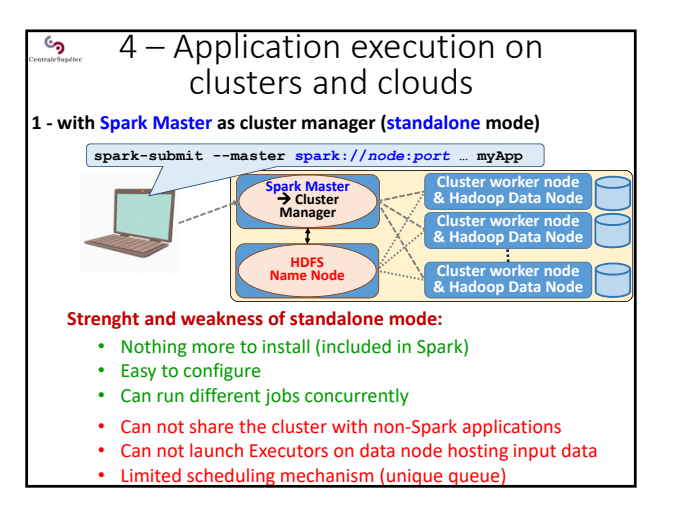

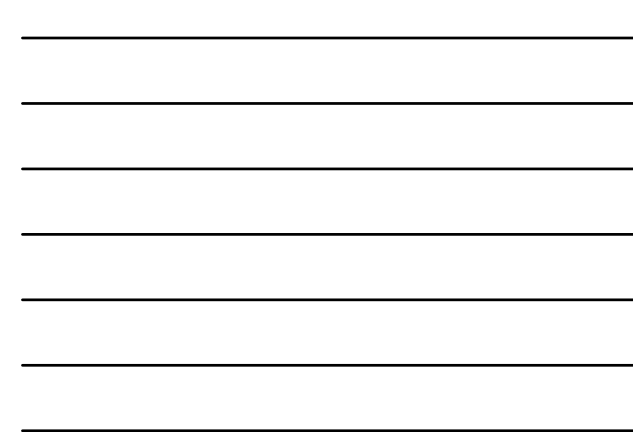

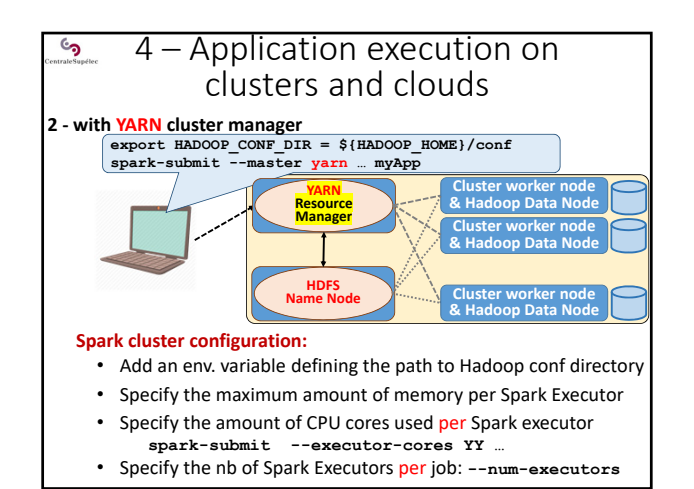

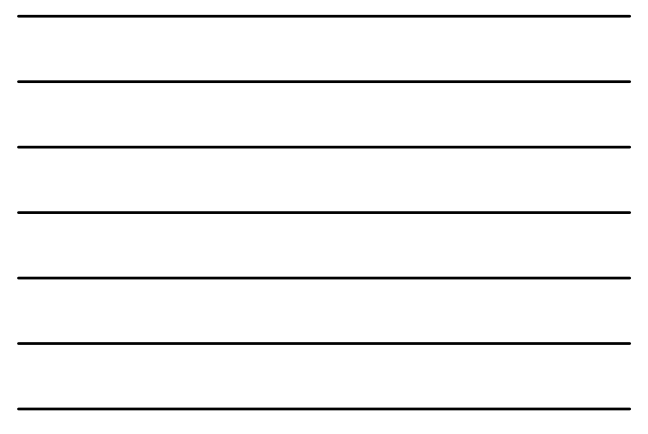

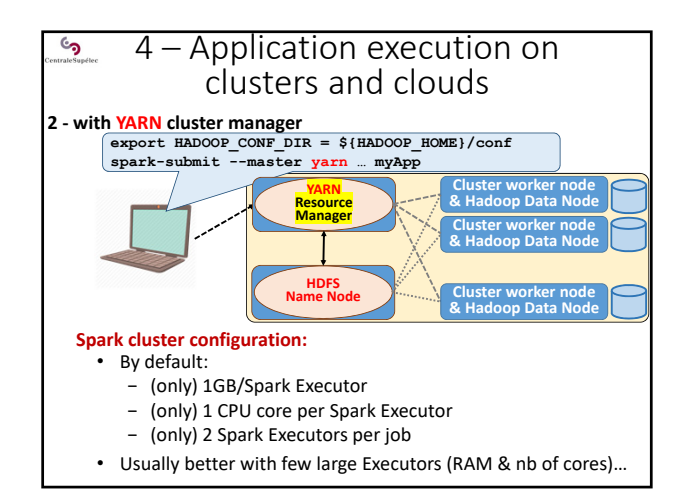

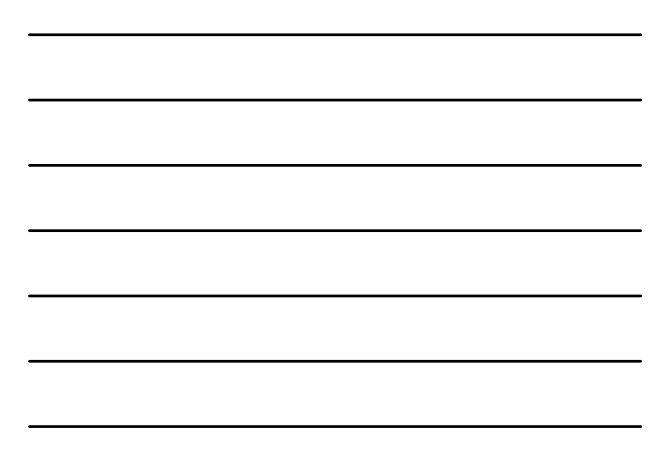

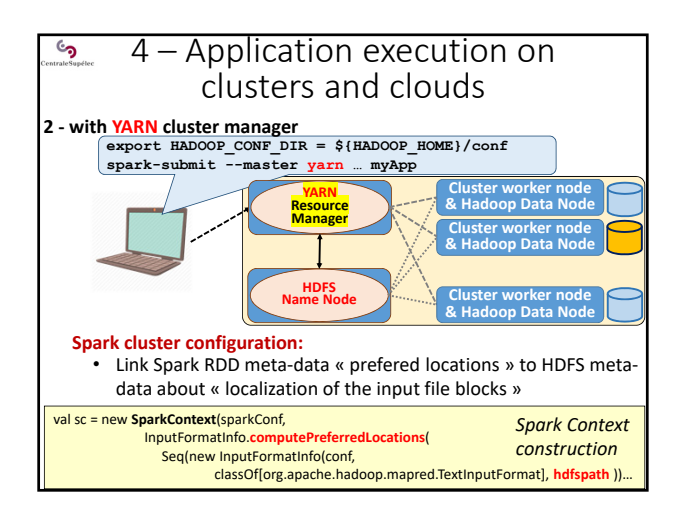

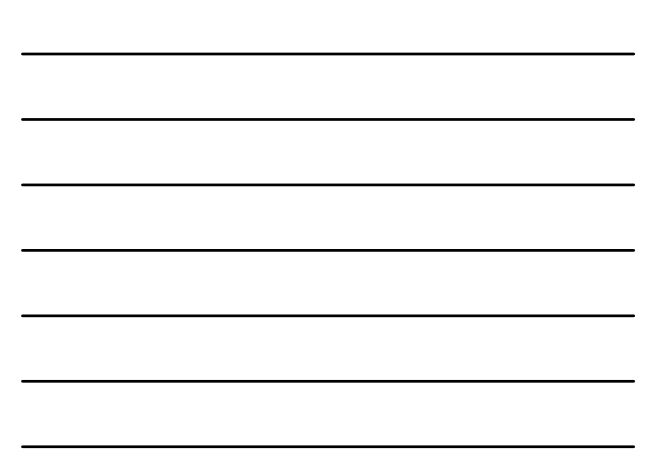

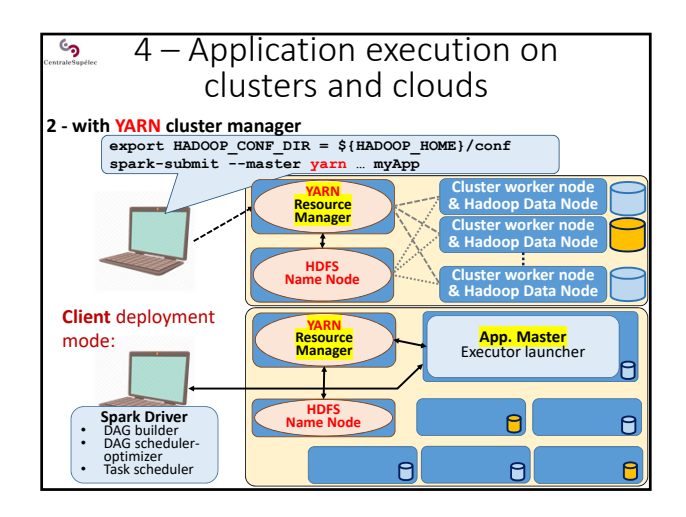

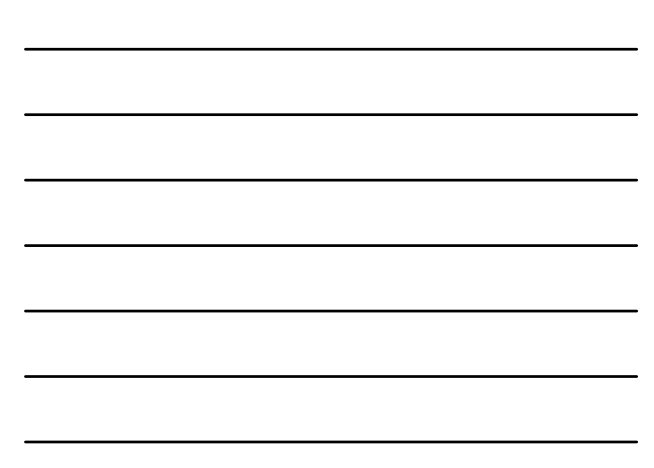

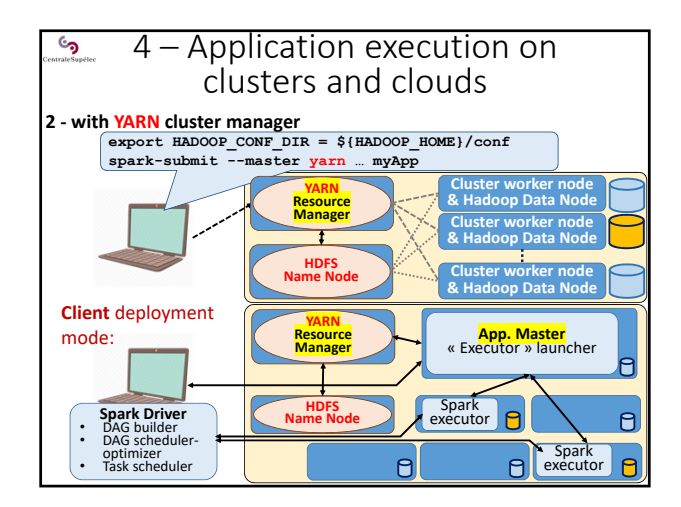

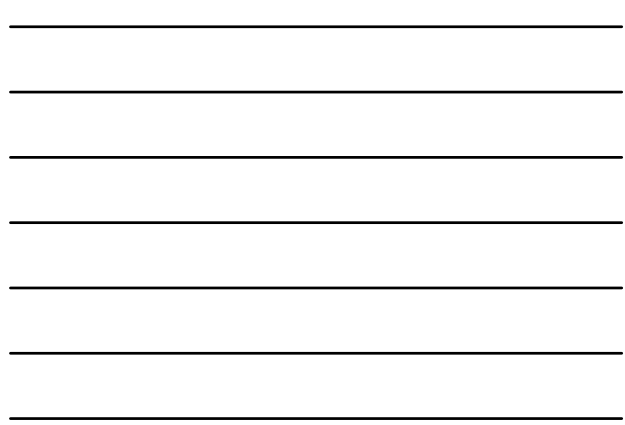

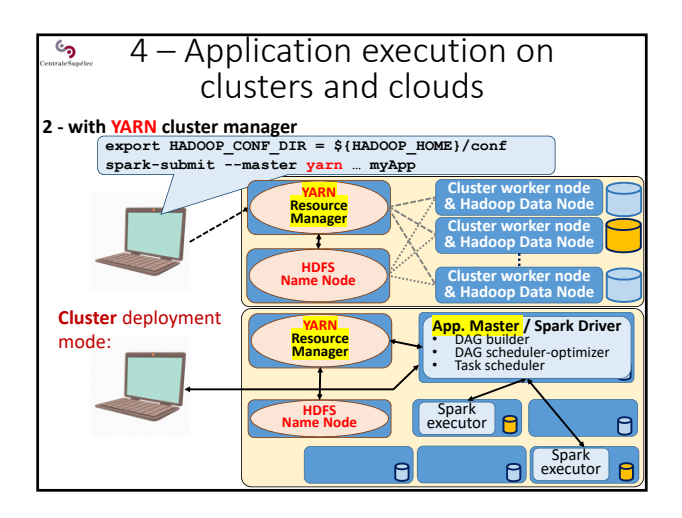

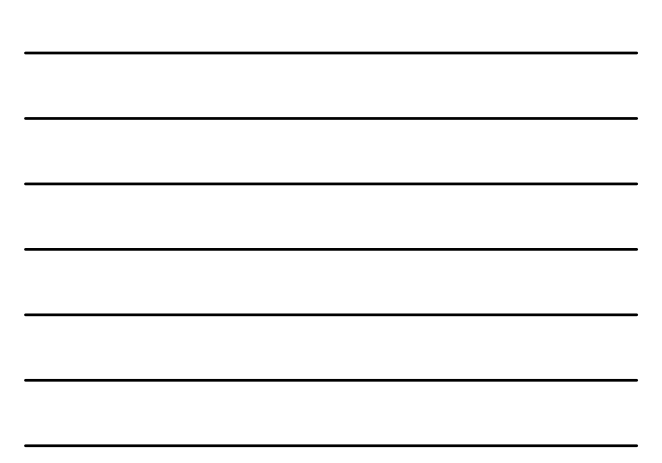

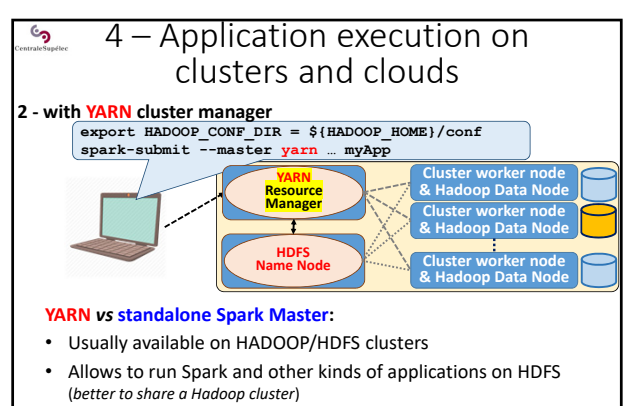

• Advanced application scheduling mechanisms (*multiple queues, managing priorities…*)

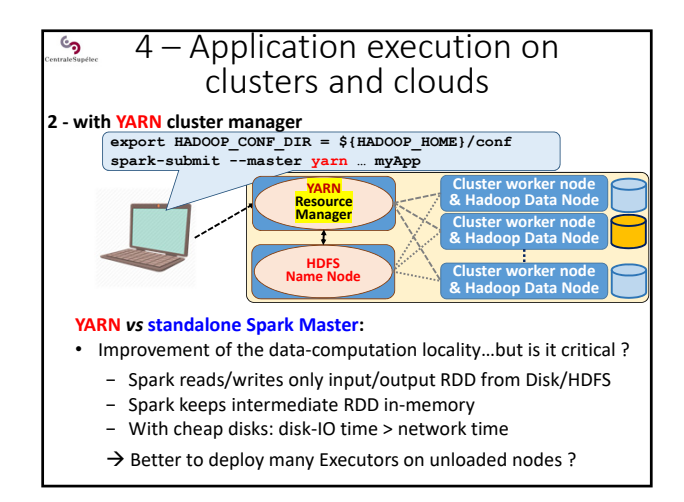

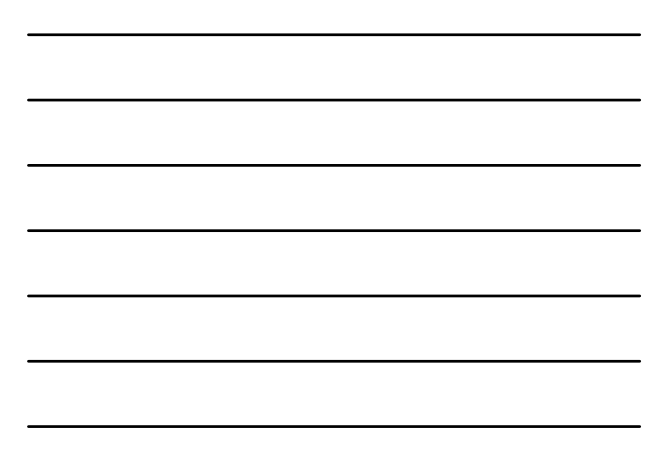

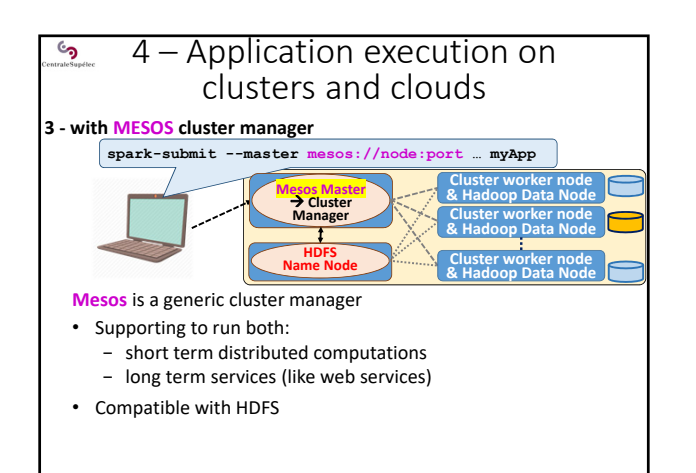

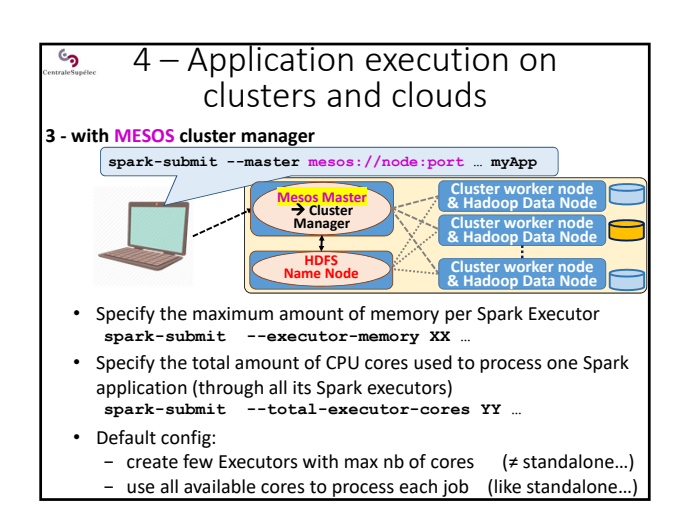

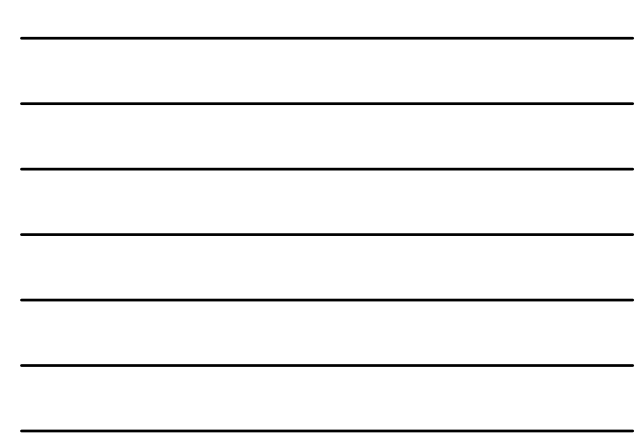

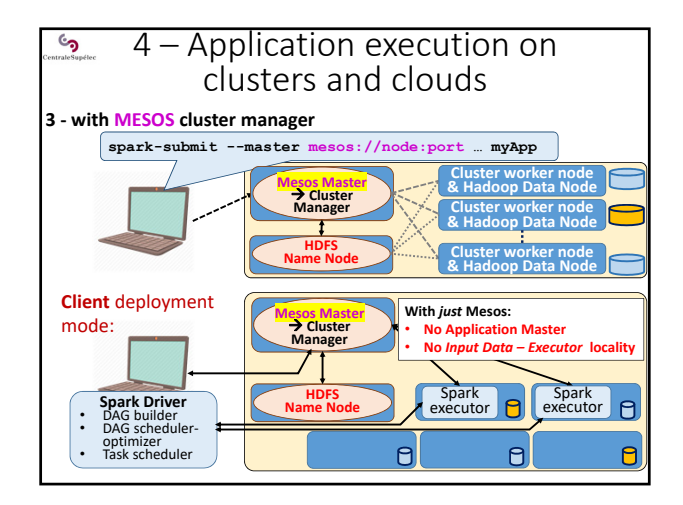

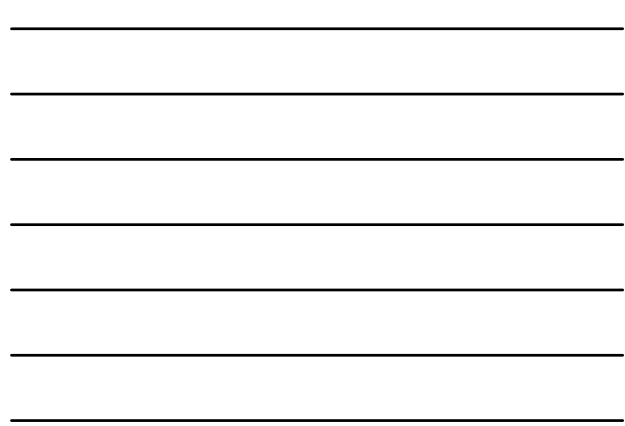

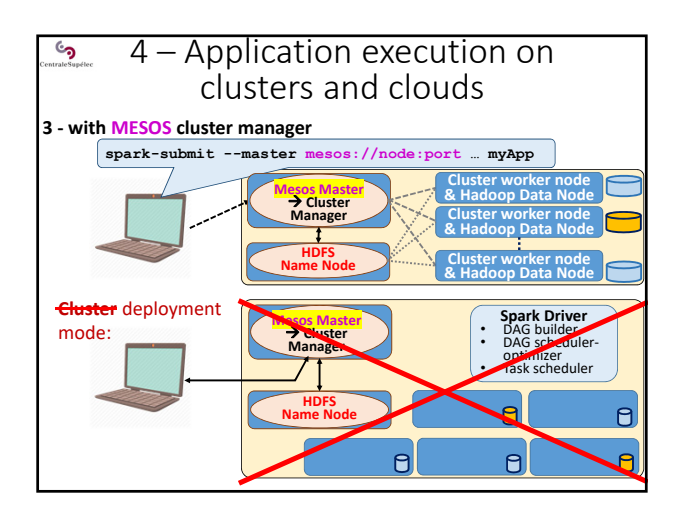

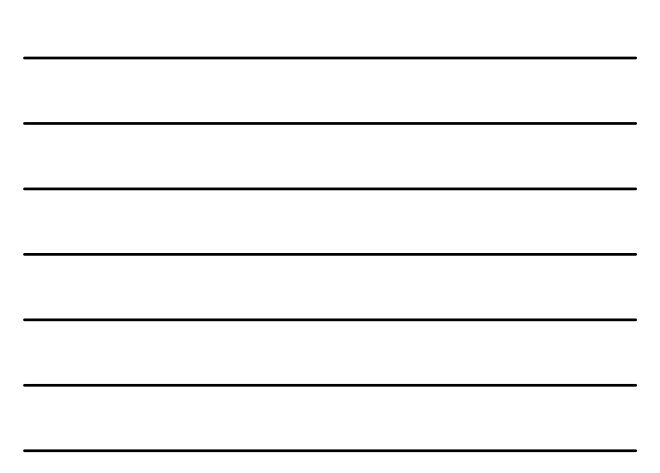

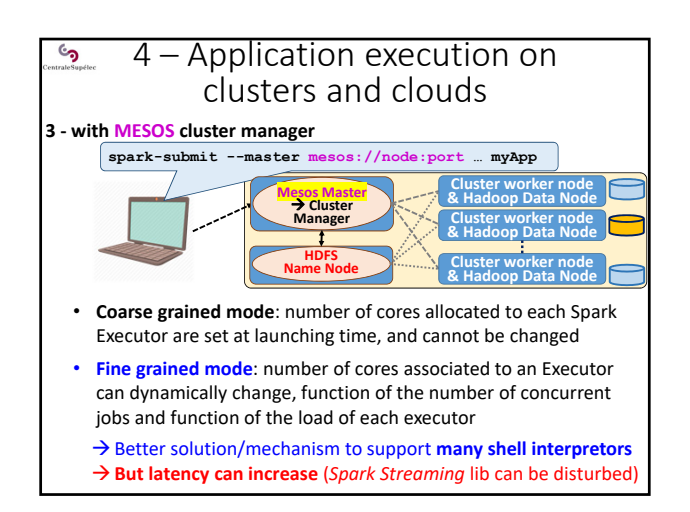

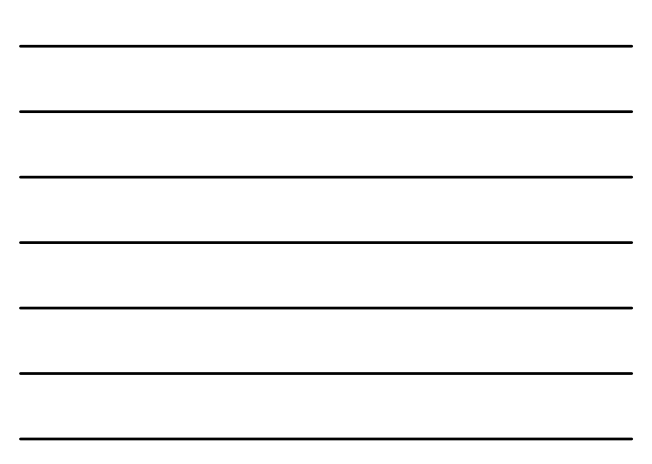

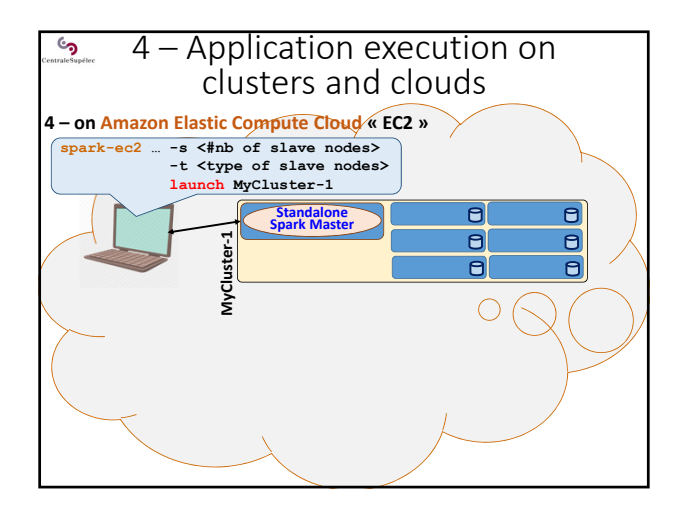

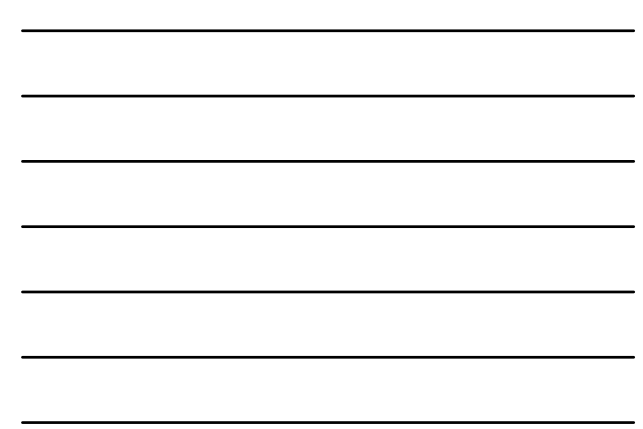

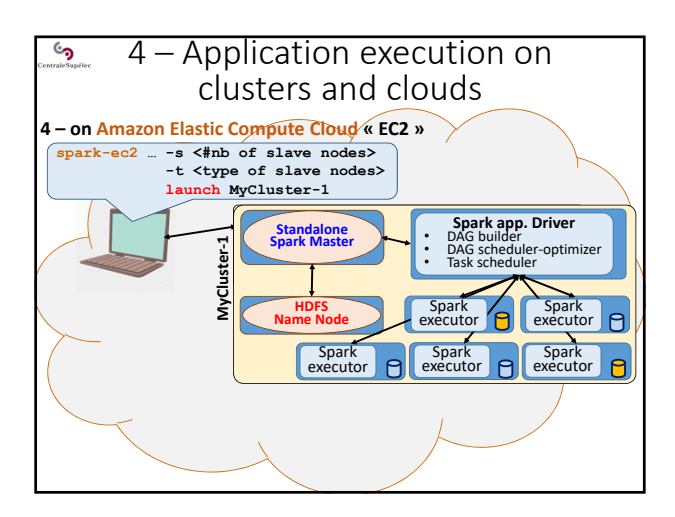

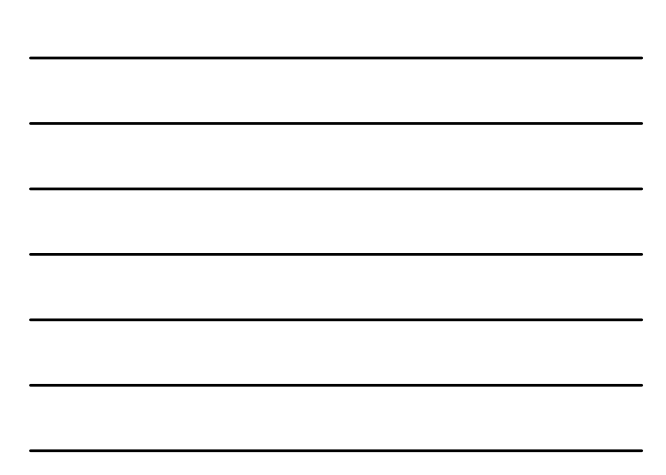

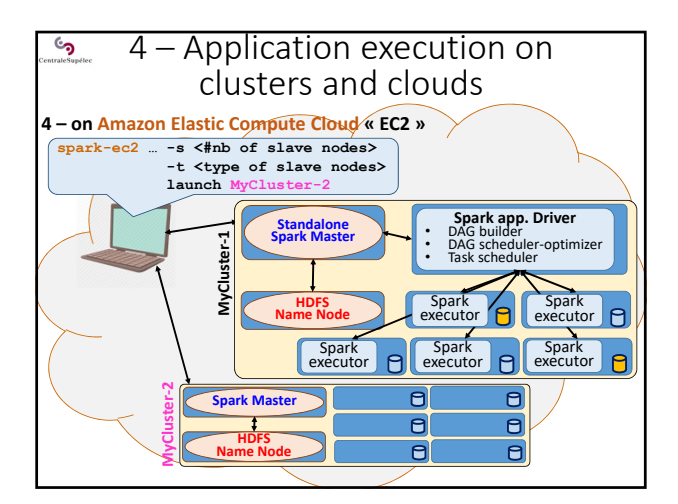

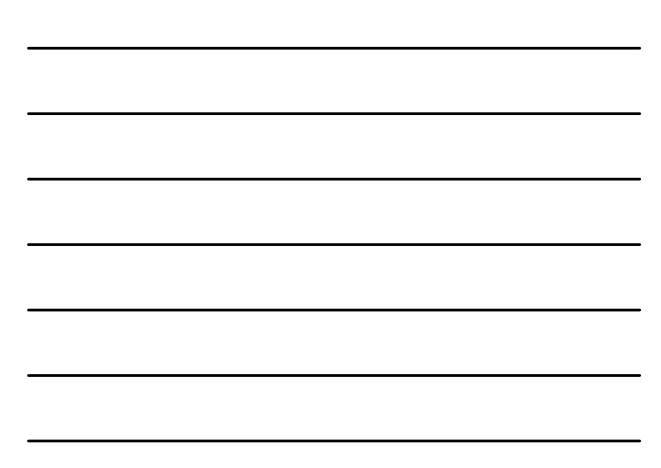

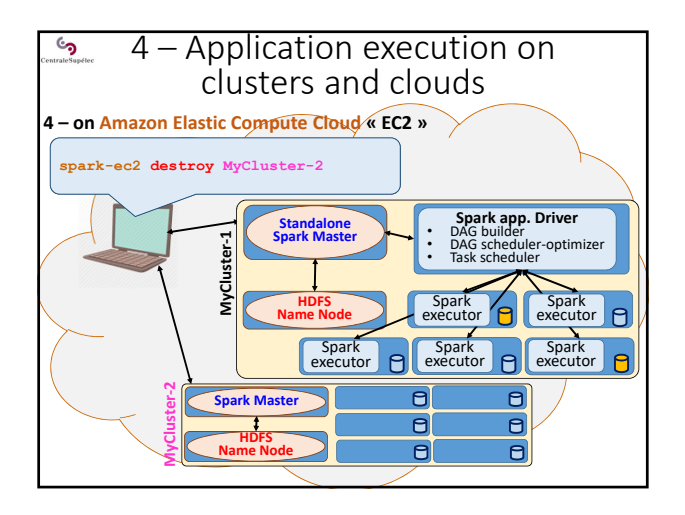

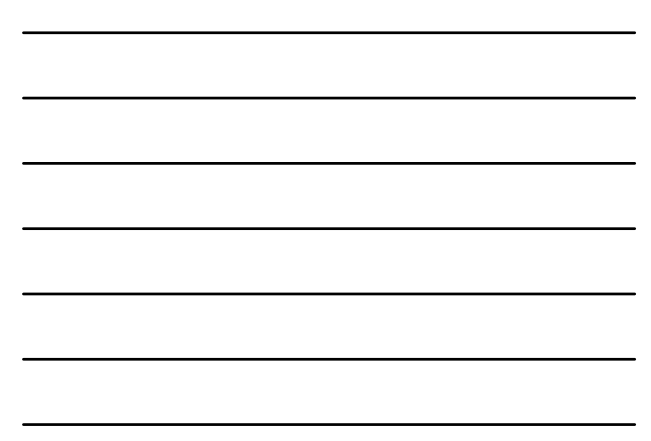

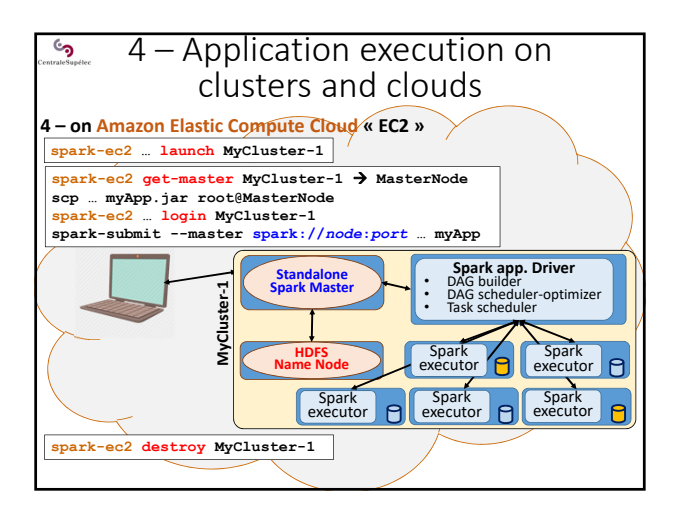

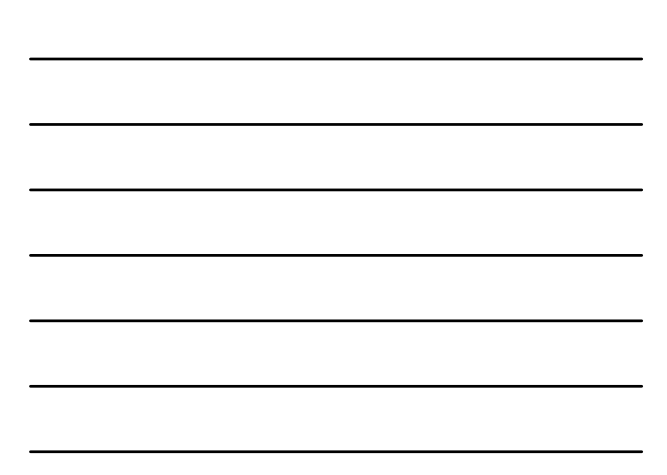

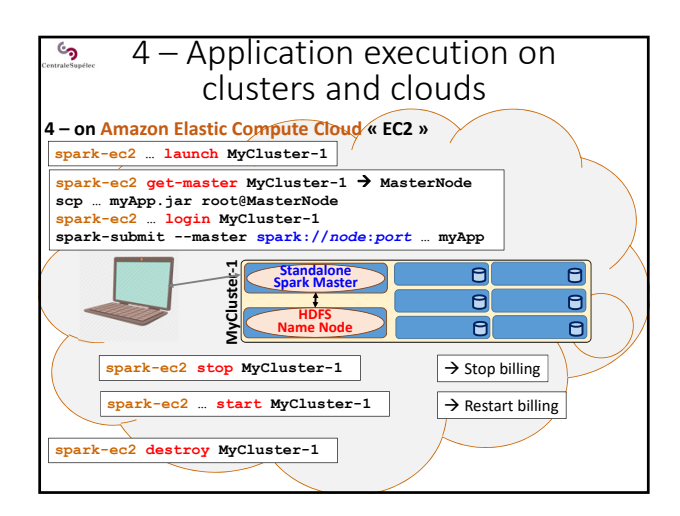

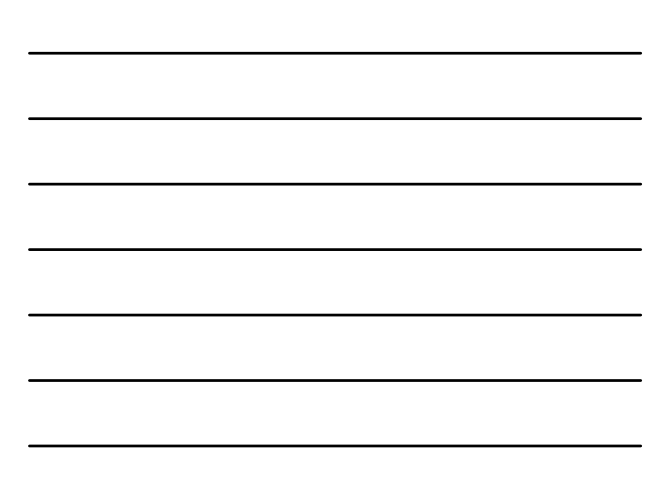

#### 4 – Application execution on  $\epsilon$ clusters and clouds **4 – on Amazon Elastic Compute Cloud « EC2 » : Bilan**

Starting to learn to deploy HDFS and Spark architectures

Then, learn to deploy these architectecture in a CLOUD

… or you can use a ''Spark Cluster service'' ready to use in a CLOUD!

Lear to minimize the cost (€) of a Spark cluster

- Allocate the right number of nodes
- Stop when you do not use, and re‐start further

Choose to allocate reliable or preemptible machines:

- Reliable machines during all the session (standard)
- Preemptibles machines (5x less expensive!)  $\rightarrow$  require to support to loose some tasks, or to checkpoint...
- *Machines in a HPC cloud (more expensive)*
- $\mathcal{S}$ Spark Technology 1. Spark main objectives 2. RDD concepts and operations 3. SPARK application scheme and execution 4. Application execution on clusters and clouds **5. Basic programming examples** 6. Basic examples on pair RDDs 7. PageRank with Spark

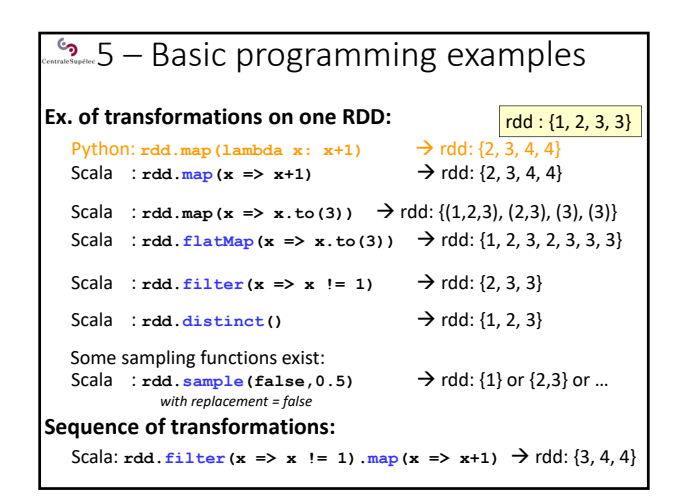

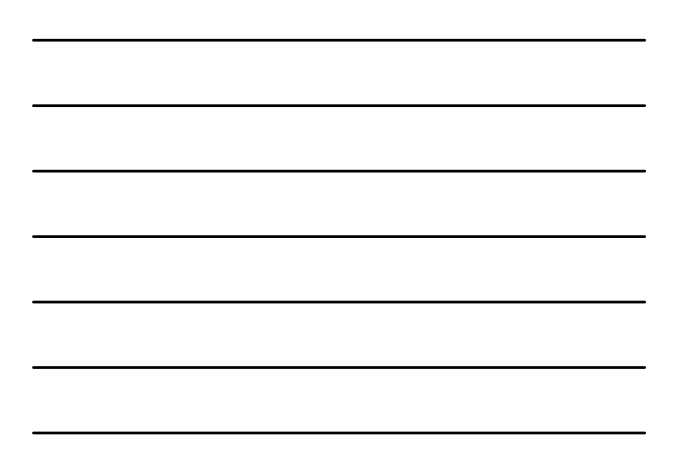

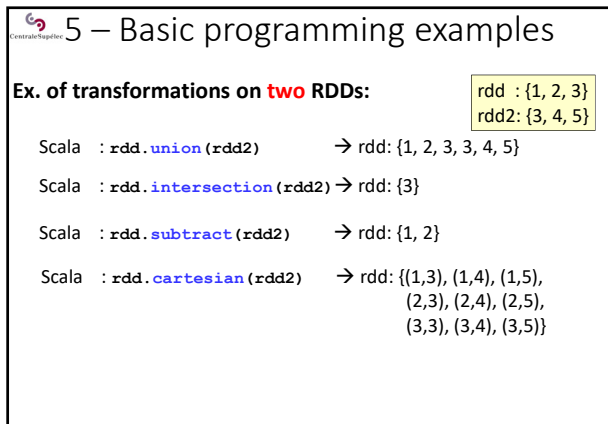

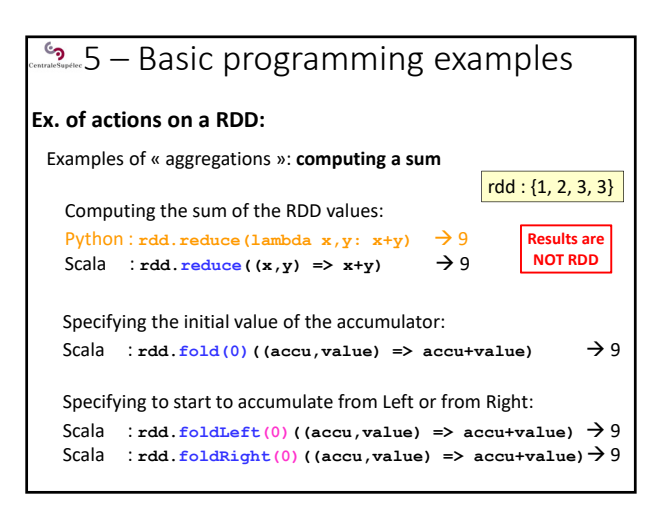

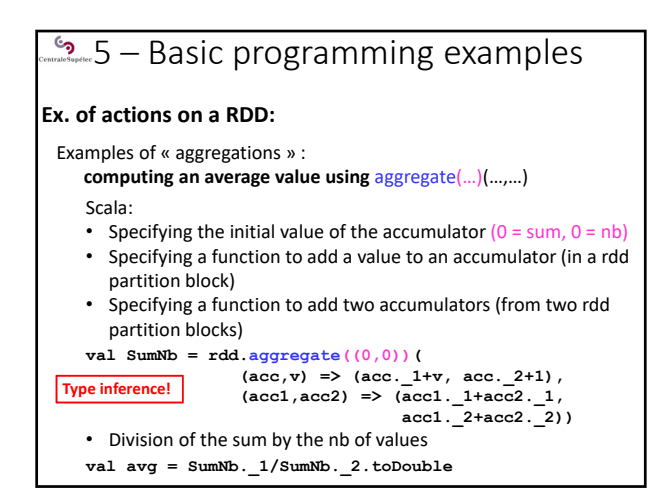

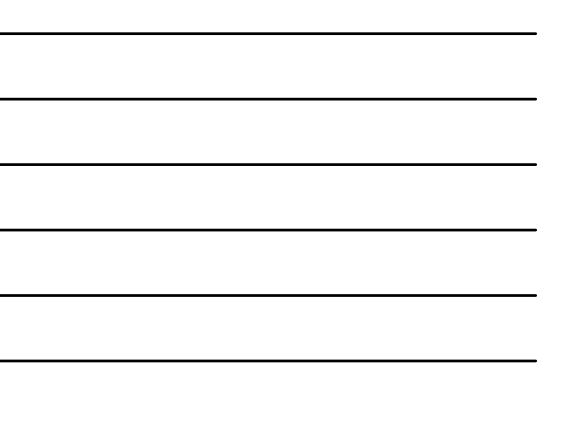

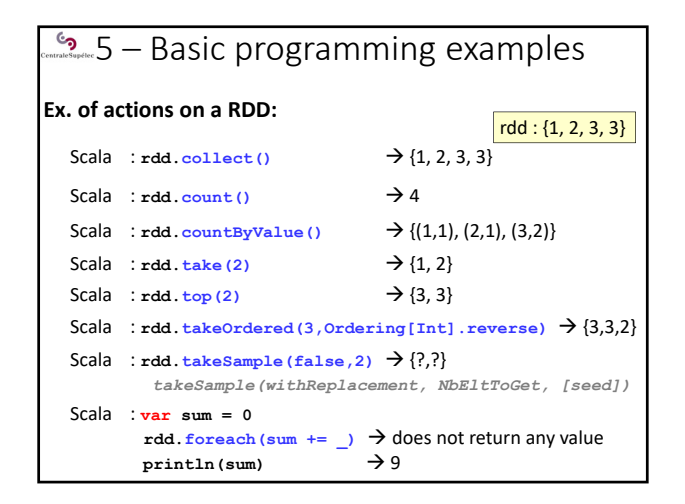

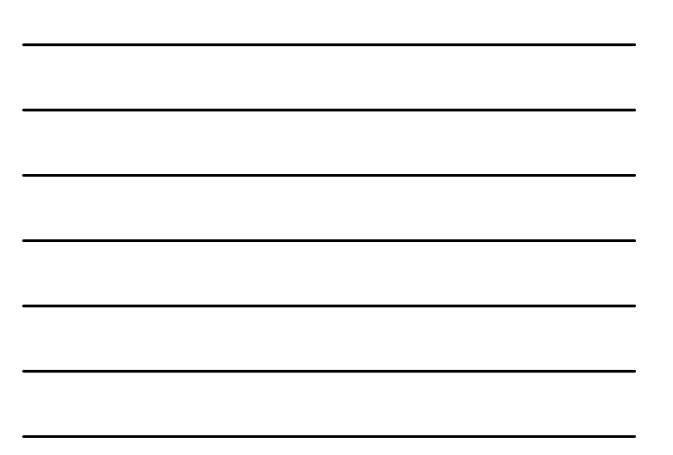

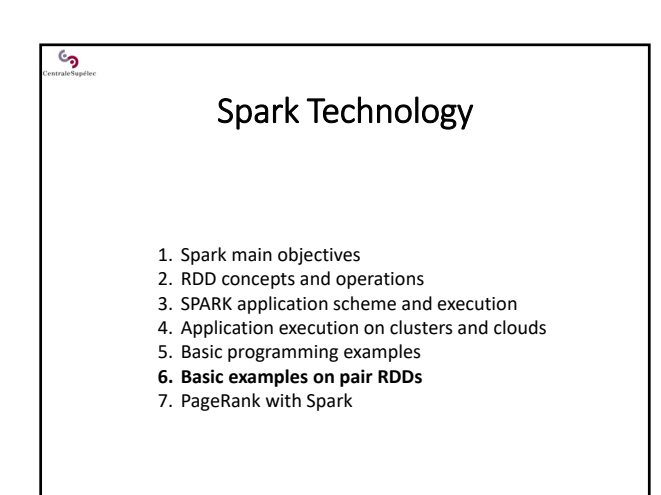

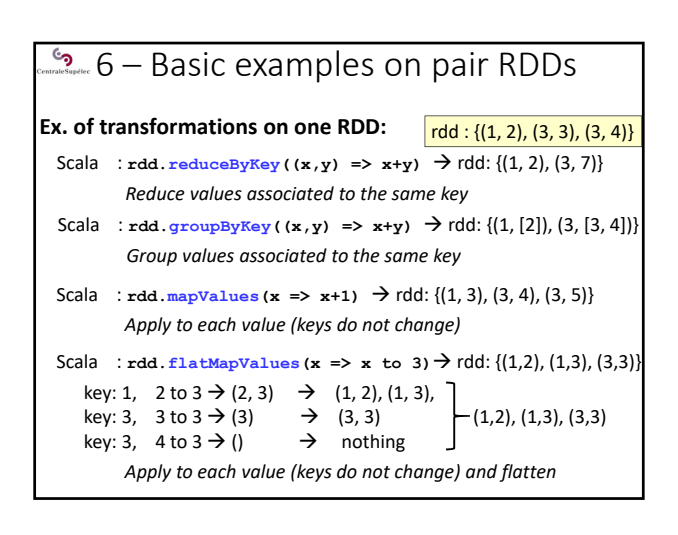

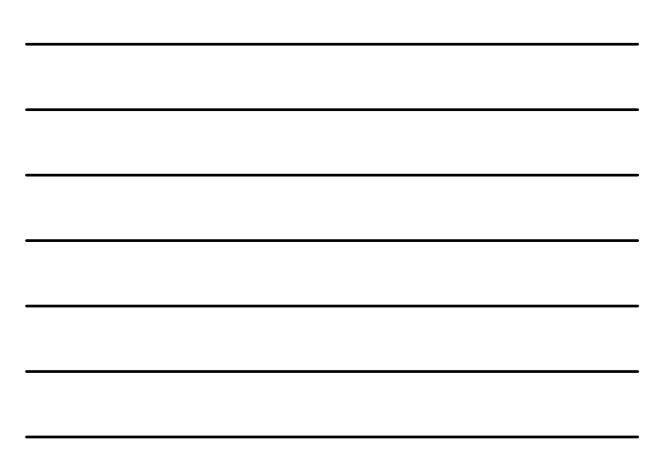

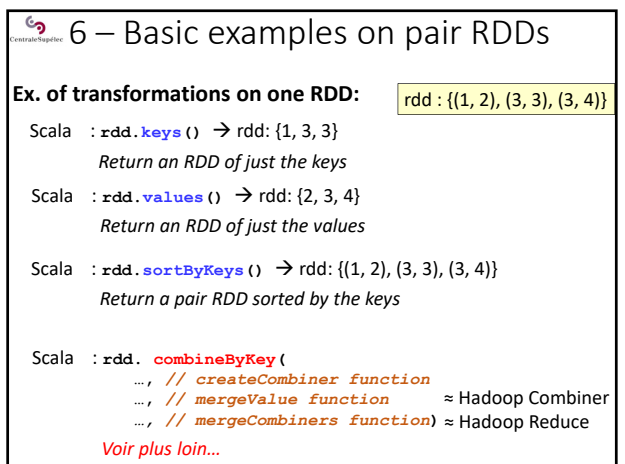

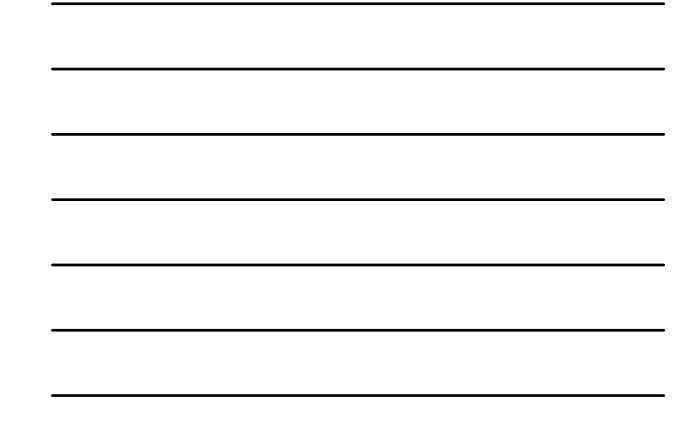

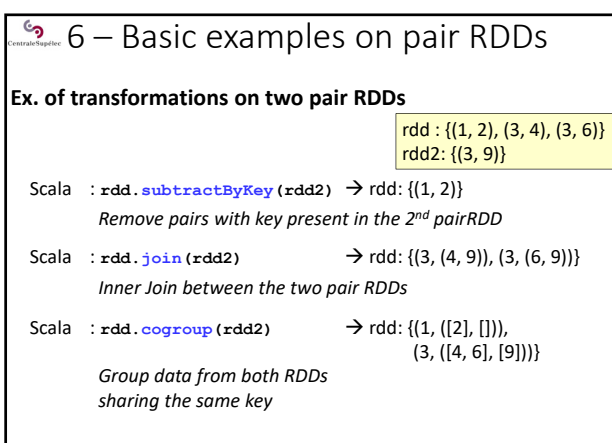

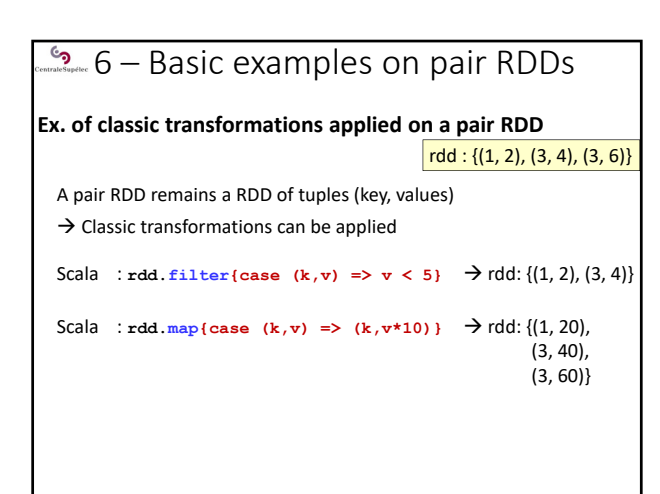

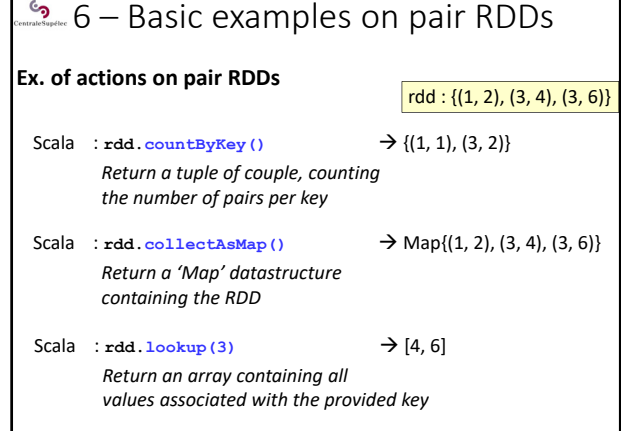

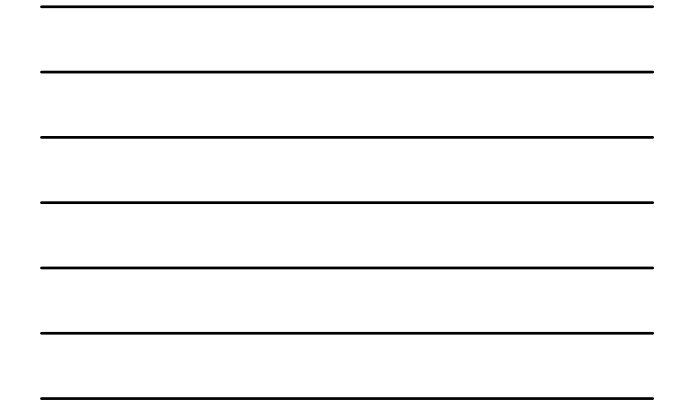

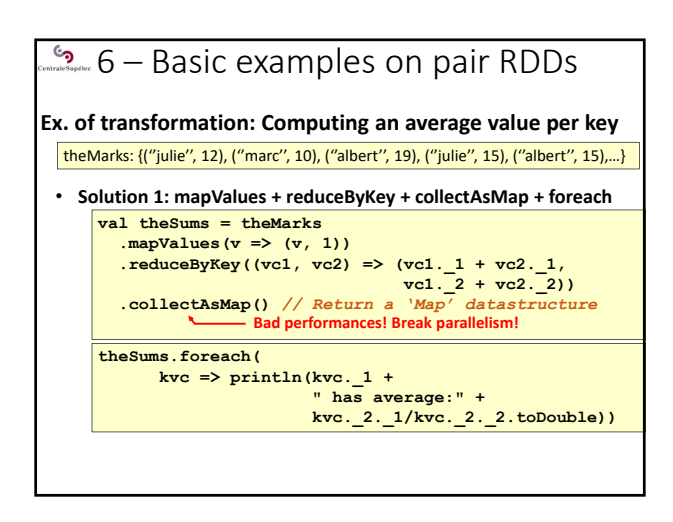

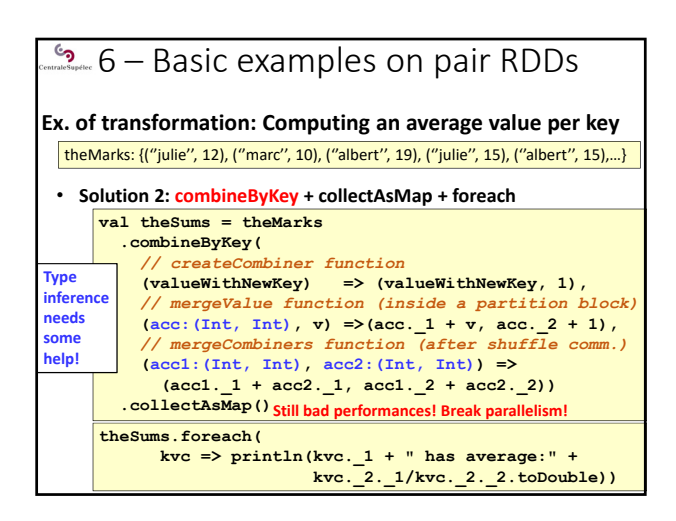

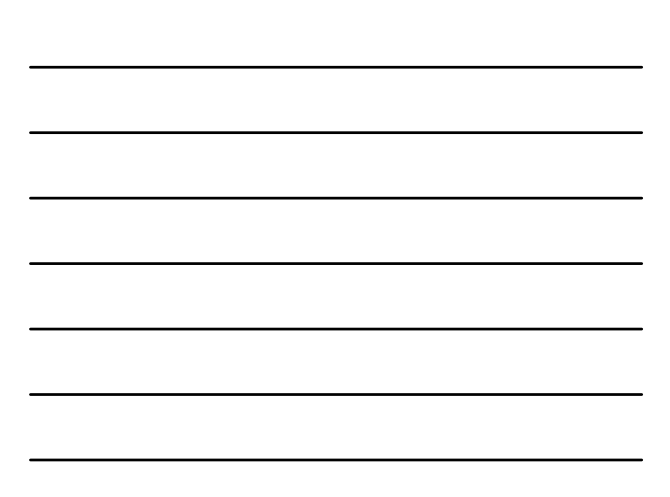

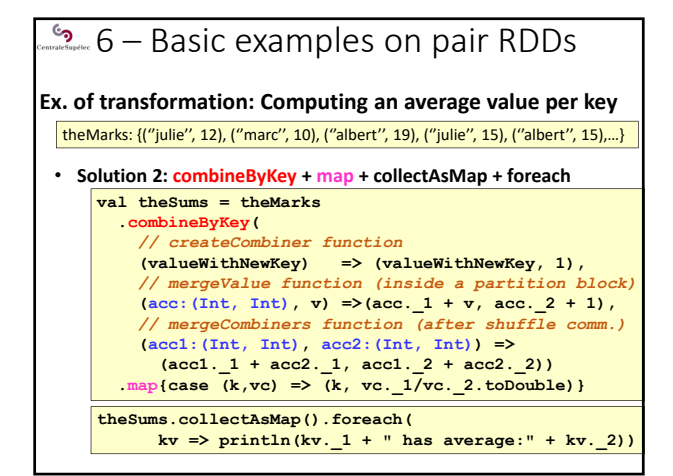

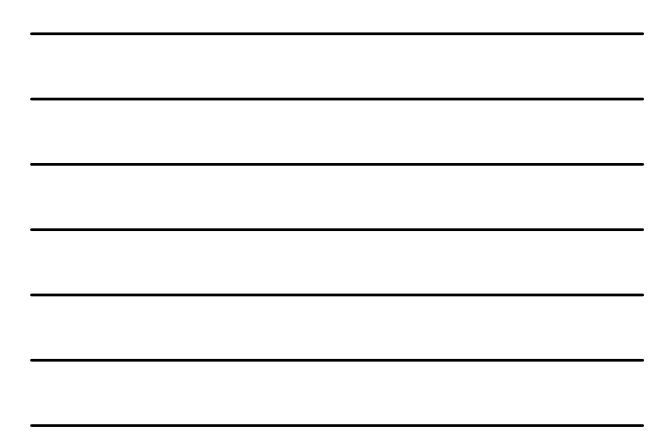

### $\overline{\phantom{a}}$  6 – Basic examples on pair RDDs

#### **Tuning the level of parallelism**

- By default: level of paralelism set by the nb of partition blocks of the input RDD
- When the input is a in-memory collection (list, array...), it needs to be parallelized:
	- **val theData = List(("a",1), ("b",2), ("c",3),……) sc.parallelize(theData).***theTransformation***(…)**
	- Or : **val theData = List(1,2,3,……).par**
		- **theData.***theTransformation***(…)**
	- $\rightarrow$  Spark adopts a distribution adapted to the cluster... … but it can be tuned

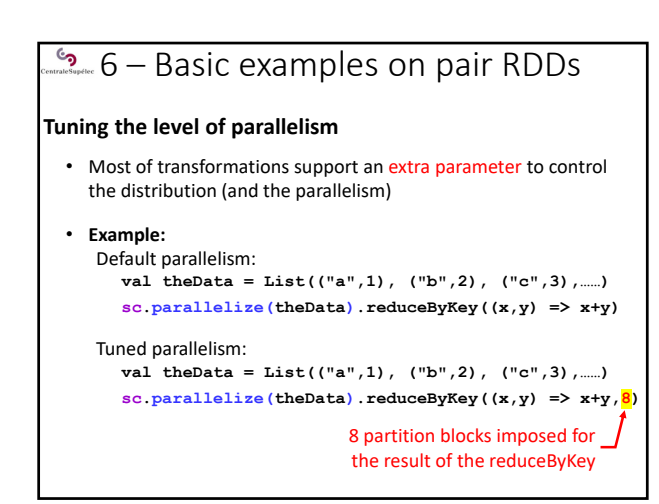

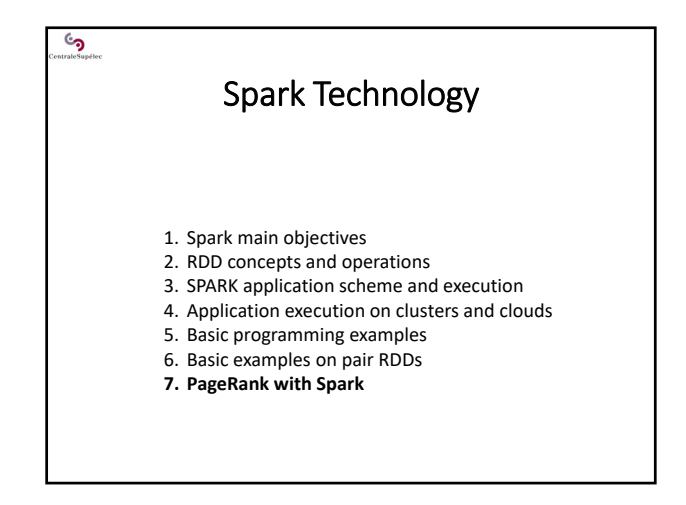

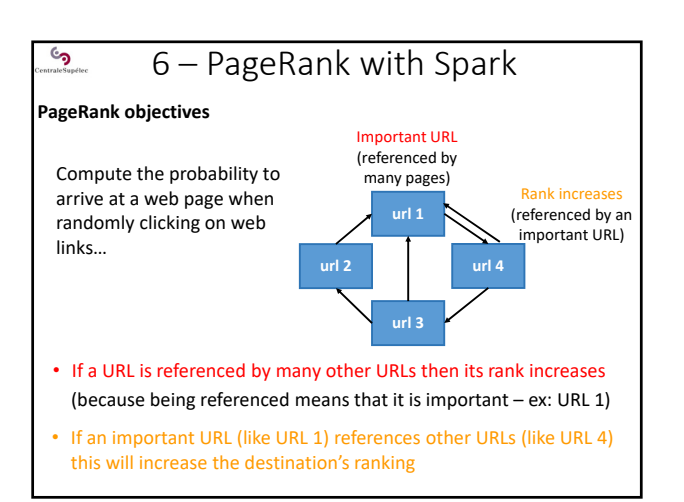

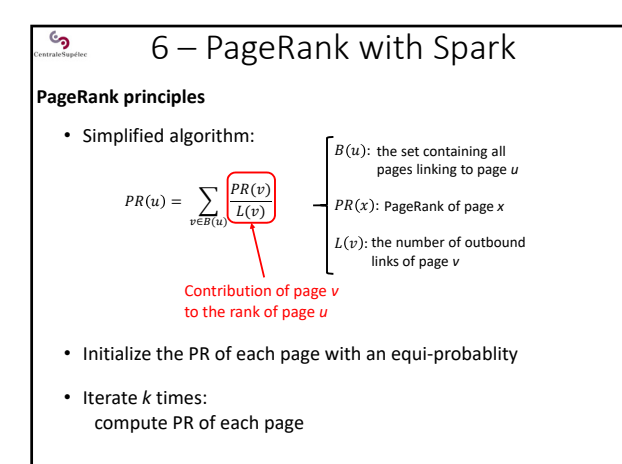

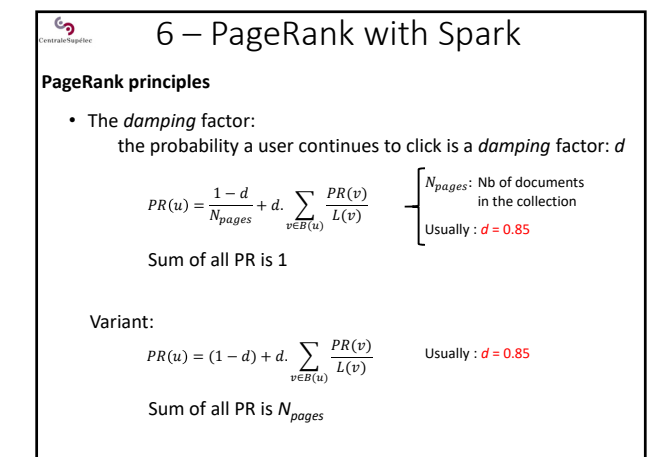

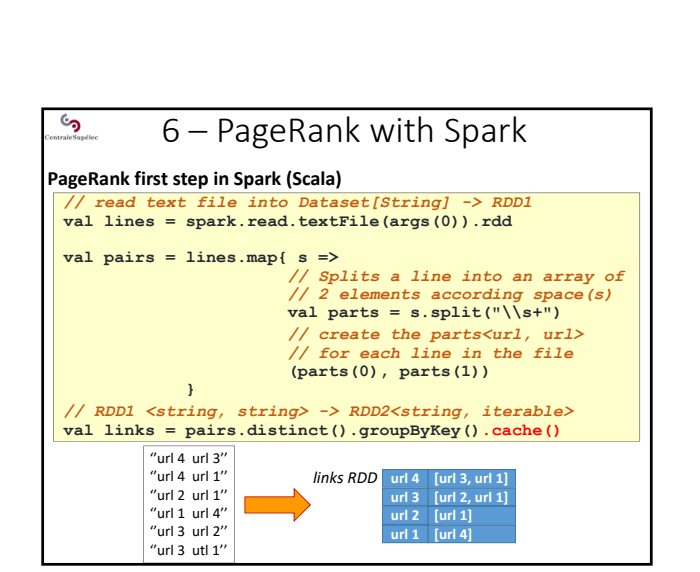

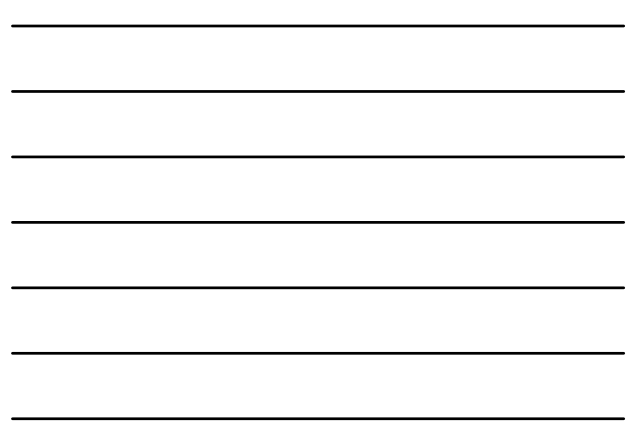

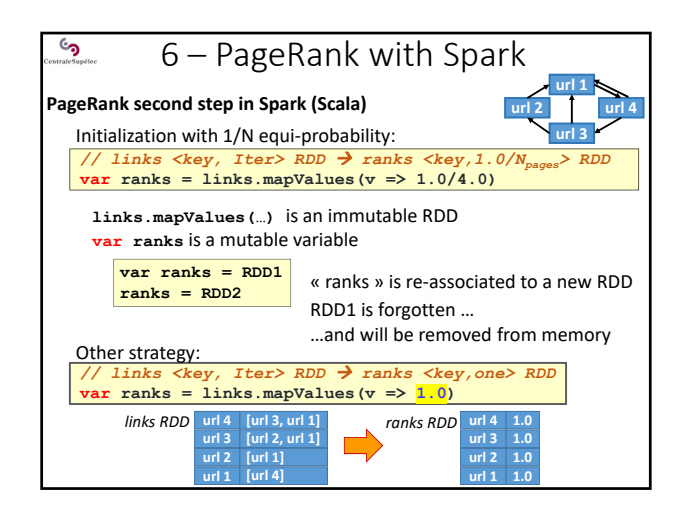

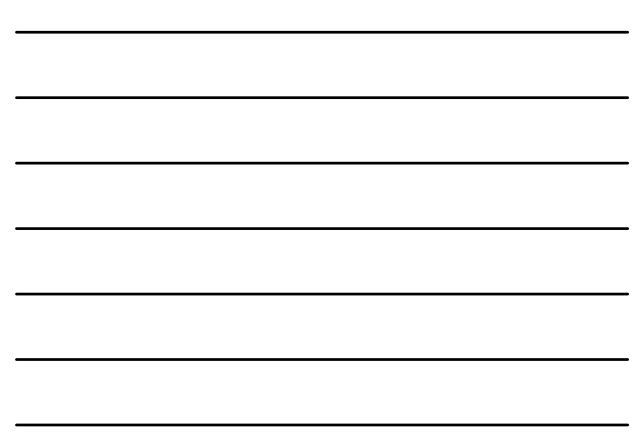

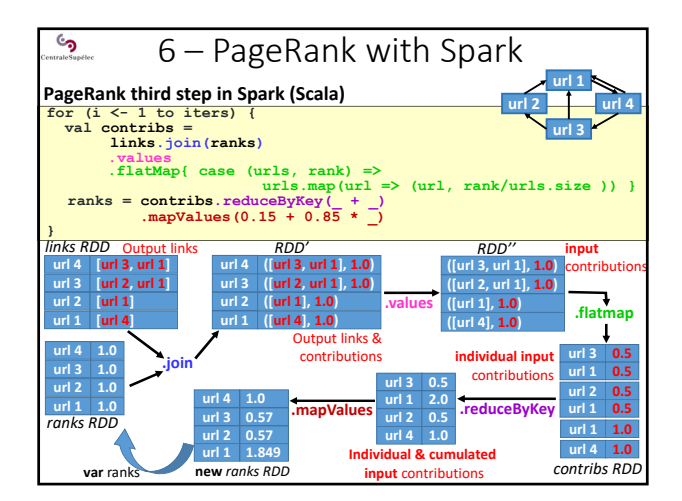

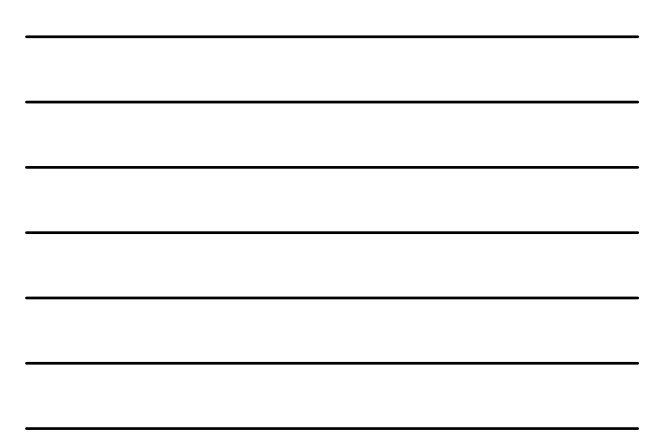

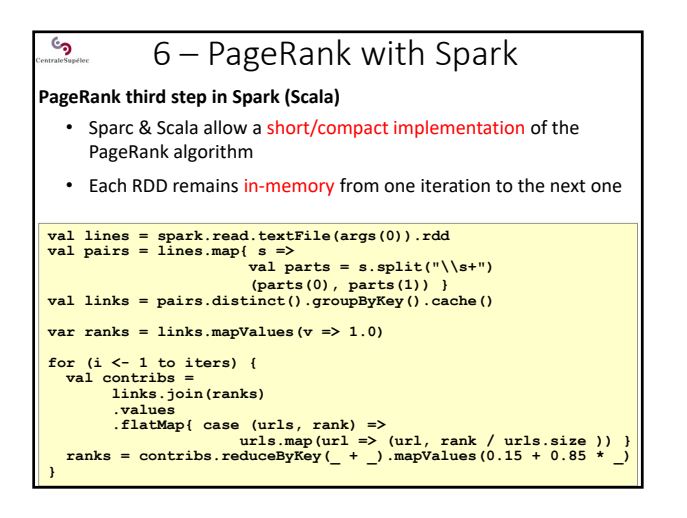

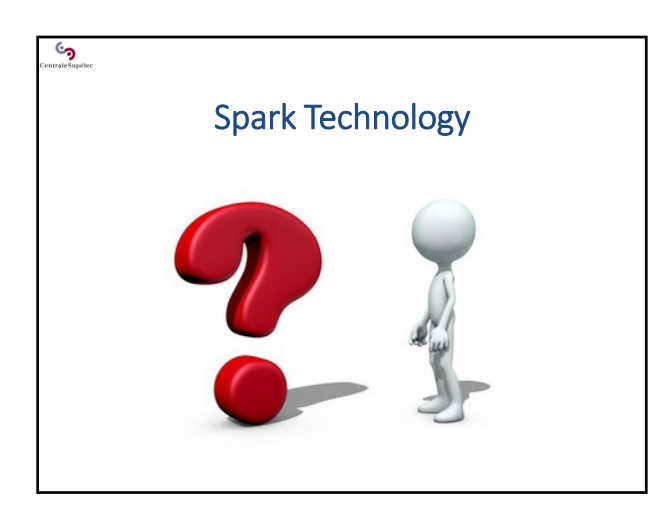